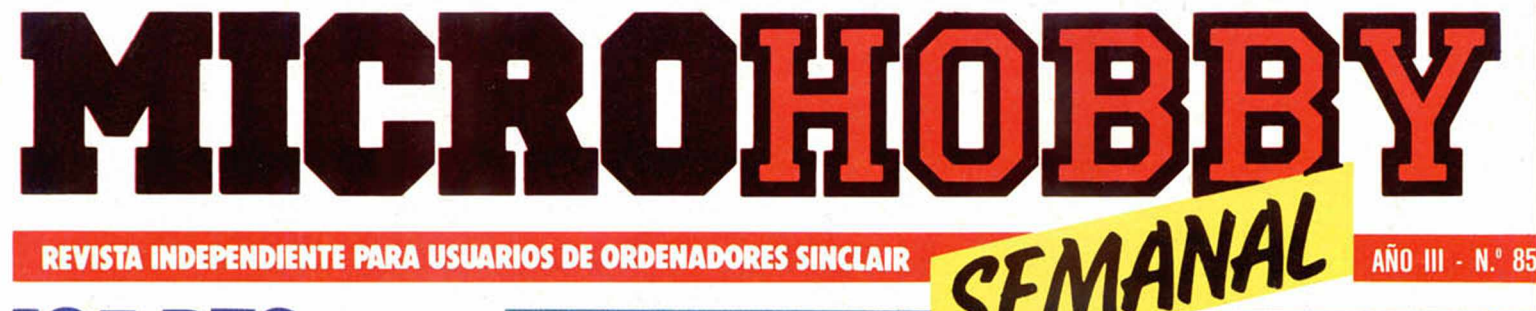

*HORBY PRES* 

**135 PTS.** Canarias 140 ptas.

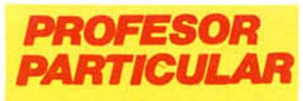

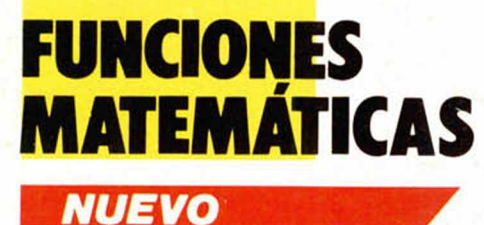

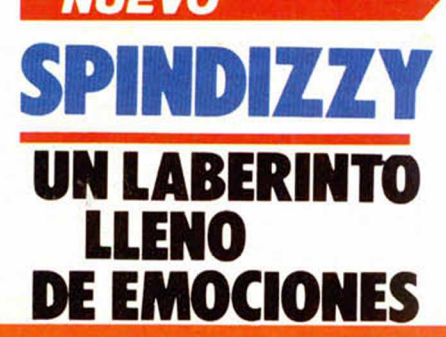

**ANALISIS** 

**TODOS** LOS

PROGRAMAS n. **AJEDREZ** PARA **SPECTRUM** 

**HARDWARE** 

MONTAJE<br>PRÁCTICO D EL **AMPLIFICADOR** MONOCROMO DE VIDEO

Spectrum/Amstrad £9.95

**MIKRO-GEN**

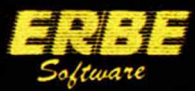

DISTRIBUIDOR EXCLUSIVO ERBE SOFTWARE C/. STA. ENGRACIA, 17 · 28010 MADRID, TFNO. (91) 447 34 10 DELEGACION BARCELONA, AVDA. MISTRAL, Nº 10. TFNO. (93) 432 07 31

**Director Editorial** José I Gómez Centurión

**Director Ejecutivo**

Domingo Gómez **Asesor Editorial**

Gabriel Nielo **Redactora Jefe** Africa Pérez Tolosa

**Diseño** Rosa María Capital

**Redacción** Amallo Gómez. Pedro Pérez. M. A Hinojosa Jesús Alonso

**Secretaria Redacción** Carmen Santamaría

**Colaboradores** Primitivo de Francisco Rafael Prades, Miguel Sepulveda. Sergio Martínez J M Lazo Paco Martín

**Corresponsal en Londres** Alan Heap

> **Fotografía** Carlos Cande Chema Sacristán

**Portada** José Maria Ponce

**Dibujos** Teo Mójica, F. L. Frontán, J M López Moreno. J Igual. J A Calvo. Lóriga. J Olivares

**Edita** HOBBY PRESS. S. A.

> **Presidente** María Andrino

**Consejero Delegado** José I. Gómez-Centurión **Jefe de Producción**

Carlos Peropadre **Publicidad** Mar Lumbreras

**Publicidad Barcelona** José Galán Cortés<br>Tels.: 303 10 22 - 313 71 76

**Secretaria de Dirección** Pilar Aristizábal

**Suscripciones** M \* Rosa González M.<sup>\*</sup> del Mar Calzada

**Redacción, Administración y Publicidad** Cira de Irún Km 12.400

28049 Madrid Tél: 734 70 12 Télex: 49480 HOPR

**Dto. Circulación** Paulino Blanco **Distribución**

Coedis. S. A. Valencia. 245 Barcelona

**Imprime** Rotedic. S A Ctra de Irún. km 12.450 (MADRID)

> **Fotocomposición** Novocomp, S.A.

Nicolás Morales. 38-40 **Fotomecánica** Grof

Ezequiel Solana. 16

**Depósito Legal<br>M·36.598·1984** 

Representante para Argentina. Chile. Uruguay y Paraguay. Cía Americana de Ediciones. S R.L. Sud América 1 532. Tel 21 24 64 1209 BUENOS AIRES (Argentina) MICROHOBBY no se hace necesariamente solidaria de las opiniones vertidas por sus colaboradores en los artículos

lirmados Reservados todos los derechos Solicitado control OJO

AÑO III. N.º 85. 1 al 7 de julio de 1986.

135 ptas. Canarias, Ceuta y Melilla: 130 ptas. Sobretasa aérea para Canarias: 10 ptas.

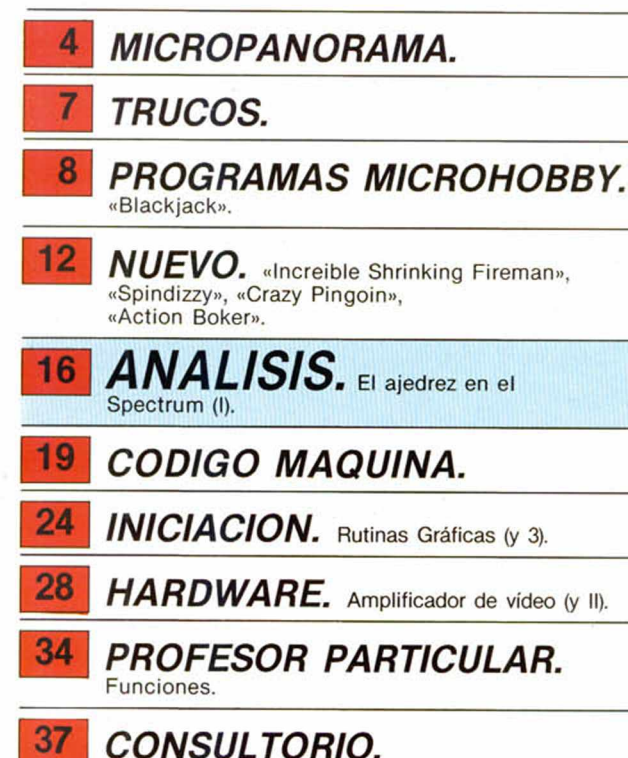

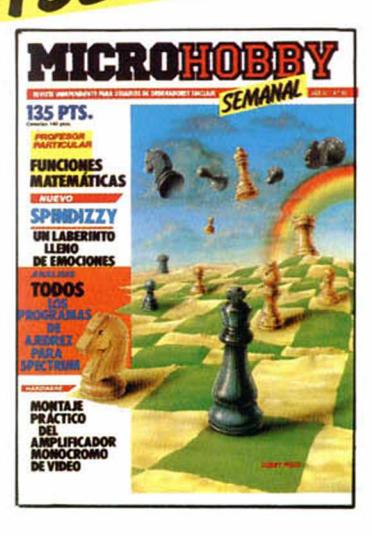

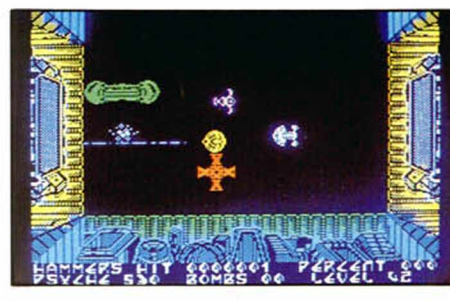

«Nonterraqueous»

# *MICROHOBBY NUMEROS ATRASADOS*

Queremos poner en conocimiento de nuestros lectores que para conseguir números atrasados de MICROHOBBY SEMANAL, no tienen más que escribirnos indicándonos en sus cartas el número deseado y la forma de pago elegida de entre las tres modalidades que explicamos a continuación.

Una vez tram itado esto, recibirá en su casa el número solicitado al precio de 95 ptas. + 6 de IVA hasta el n.° 36, a 125 ptas. + 8 de IVA hasta el n.° 60 y a 135 ptas. desde el n.° 60 en adelante.

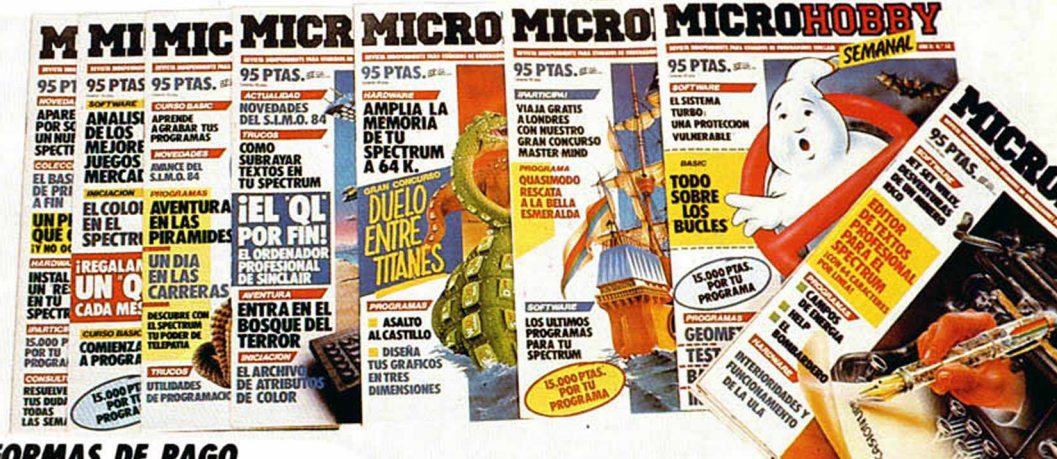

### *FORMAS DE PAGO*

- Enviando talón bancario nominativo a Hobby Press, S. A. al apartado de Correos 54062 de Madrid.
- Mediante Giro Postal, indicando número y fecha del mismo. Con Tarjeta de Crédito (VISA o MASTER CHARGE), haciendo constar su número
- y fecha de caducidad.

**38** *OCASION.*

# **MICROPANORAMA**

**El Spectrum + II continúa acaparando toda la atención** 

# **VARIACIONES SOBRE UN MISMO TEMA**

Tras la confirmación de la noticia del inminente lanzamiento por parte de Amstrad del nuevo Spectrum + II, se ha desatado una enorme espectación entre la prensa, los medios especializados y el público en general.

Todos esperamos con ansiedad e interés la aparición en el mercado de este prometedor ordenador, el cual, tanto por sus características como por lo asequible de su precio, no cabe la menor duda que va a suponer un gran éxito de ventas en todos los países europeos.

Mientras tanto, tras conocer con exactitud las peculiaridades que va a presentar este modelo, las revistas nos hemos lanzado a «especular» con la posible imagen que presentará el Spectrum + II. MICROHOBBY no ha sido la única revista en idear su prototipo particular, y hemos podido comprobar con gran sorpresa por nuestra parte, que dos de las más prestigiosas publicaciones de informática del Reino Unido también se han aventurado a presentar a sus lectores su visión personal del futuro ordenador. Se trata de Sinclair User y Your Computer.

Como podréis comprobar, las diferencias entre unos diseños y otros son notorias en la forma, pero evidentemente no en el fondo, pues todos coincidimos en los aspectos fun-

El nuevo modelo de Spectrum ocupa un lugar destacado en todas las publicaciones especializadas. Hay versiones para todos los gustos.

**SuperSpectrum!** 

damentales. Por tanto, hemos considerado interesante ofreceros estas dos nuevas visiones del próximo ordenador Spectrum para

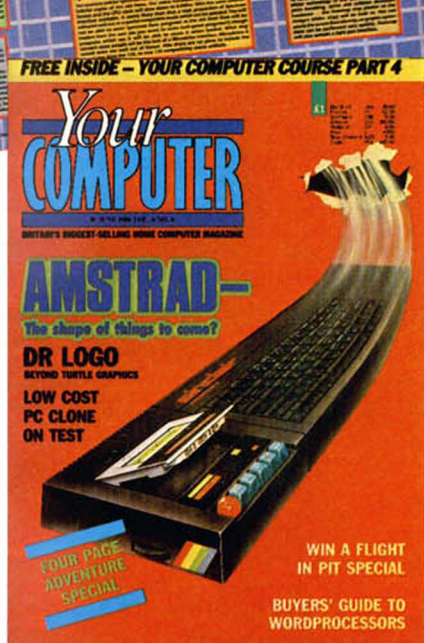

\* 7 5 4 *ups* \* *son m i* \* *clubs • news • sonwurr Htmews*

que apostéis sobre cuál se corresponderá más con la realidad. De todas formas, el tiempo dará o quitará razones...

# **JUEGOS PARA HACER JUEGOS**

Una nueva compañía de software hace aparición en el panorama británico (de momento). Se trata de Argus Press Software y se ha lanzado a esta aventura con tres excelentes programas: Battle Creator, Arcade Creator y Music Creator.

Todos ellos nos permiten crear nuestros propios programas poniendo en ellos to da la im aginación que seamos capaces de desarrollar y su manejo es verdaderamente sencillo y no requiere ningún conocimiento específico de programación.

Music Creator, disponible en la actualidad tan sólo para Commodore 64, es una excelente herramienta para componer

nuestras propias melodías y ritmos, aunque por el momento no parece posible que este programa sea editado para Spectrum debido a las escasas posibilidades sonoras de éste.

Arcade Creator y Battle Creator, en sus versiones para Commodore, Amstrad y Spectrum, nos permitirán programar, utilizando comandos muy sencillos, los arcades o juegos de estrategia que más nos apetezcan, pudiendo en todo momento borrar el realizado y crear un juego diferente en cada ocasión.

Un excelente inicio para una compañía nobel.

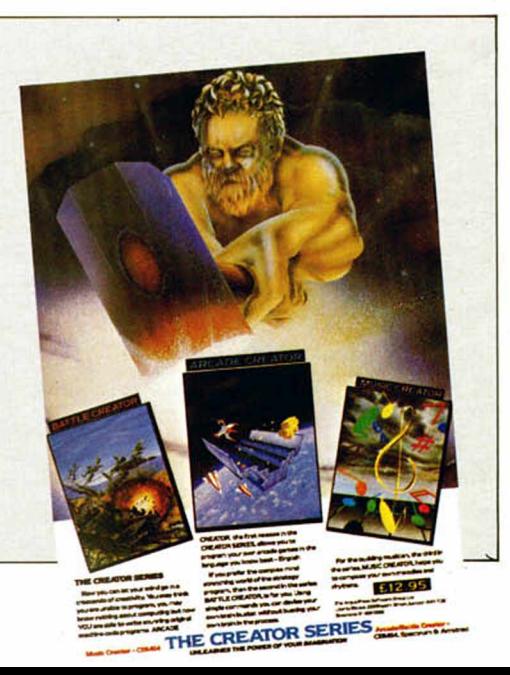

*HOBBY PRESS, S.A .* Apartado de Correos N.° 232 ALCOBENDAS (Madrid)

Aquí Sello

# **Cupón de suscripción**

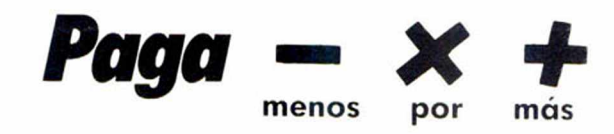

*Marco con una cruz la opción que mas me interesa.*

- □ *Deseo suscribirme a MICROHOBBY SEMANAL (50 números) al precio de 5.670 ptas. (IVA incluido).* Canarios, Ceuta y Melilla, 5.825 pesetas
- □ *Deseo suscribirme a las cintas de MICROHOBBY SEMANAL* (12 cintas), al precio de 6.175 ptas. (IVA incluido). Canarias, Ceuta y Melilla, 5.350 pesetas

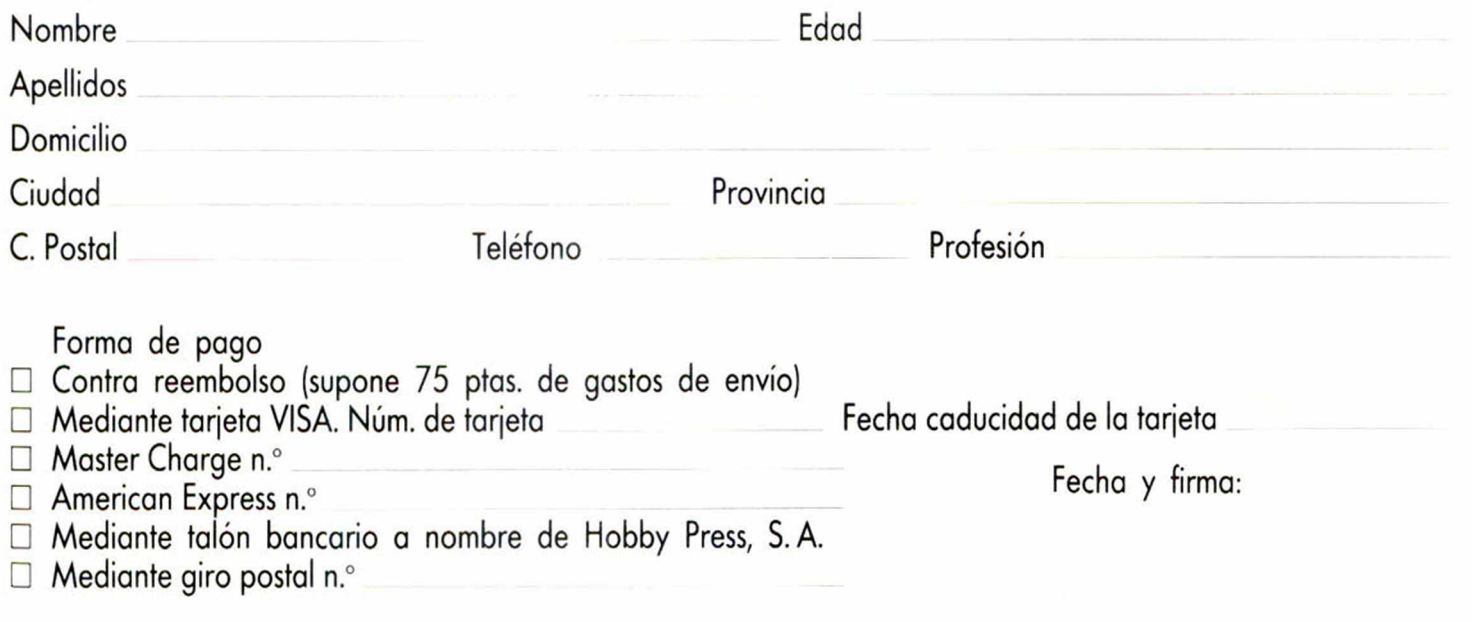

# **MODEM'S PARA EL S128** Y EL QL

Modem House, la compañía que hace algunos meses creó el Modem OEL VTX 5000 para Spectrum, está desarrollando en la actualidad el primer aparato de comunicaciones para el Spectrum 128.

El paquete consistirá en el Modem Voyager 7 y el cartucho correspondiente que permitirá su conexión, y será lanzado al mercado británico al precio de cerca de 120 libras (unas 17.000 ptas.).

A pesar de este buen precio, presenta el inconveniente de que posee una reducida capacidad de memoria, ya que ésta se reduce a un máximo de 32 K, lo que evidentemente no permite transmitir mensajes excesivamente largos.

Del mismo modo, Commpack Data ha anunciado el próximo lanzamiento del Astrocom 1000, un nuevo modem para el QL. Este estará controlado por software, y entre sus características más importantes destaca su marcador completamente automático, compatibilidad con Hayes y 6 K de memoria para el buffer de impresora.

En el Reino Unido estará disponible hacia finales de este mes y su precio será, posiblemente, de unas 200 libras (28.000 ptas.). Con las espectativas de un futuro lanzamiento de un nuevo QL, el QLT, el Astrocom tiene un interesante porvenir.

### **ASTURIAS**

# **III JORNADAS NACIONALES DE INFORMATICA EN LA EDUCACION**

La sociedad Asturiana para el desarrollo de la Informática en la Educación, anuncia la convocatoria de las III Jornadas Nacionales de Informática en la Educación que tendrá lugar durante los días 4, 5 y 6 de diciembre en Oviedo.

Los temas a tratar serán: informática y nueva sociedad, informática y educación, informática como medio e informática como fin y panorama de la informática educativa en las comunidades autónomas.

Estos temas serán desarrollados a través de mesas redondas y conferencias, así como paneles, comunicaciones y presentación de programas educativos.

Los interesados en asistir o presentar comunicaciones o programas, pueden dirigirse a:

SADIE Instituto de Bachillerato Aramo C/ Coronel Aranda 33005 OVIEDO Tel: 24 10 75/25 59 91

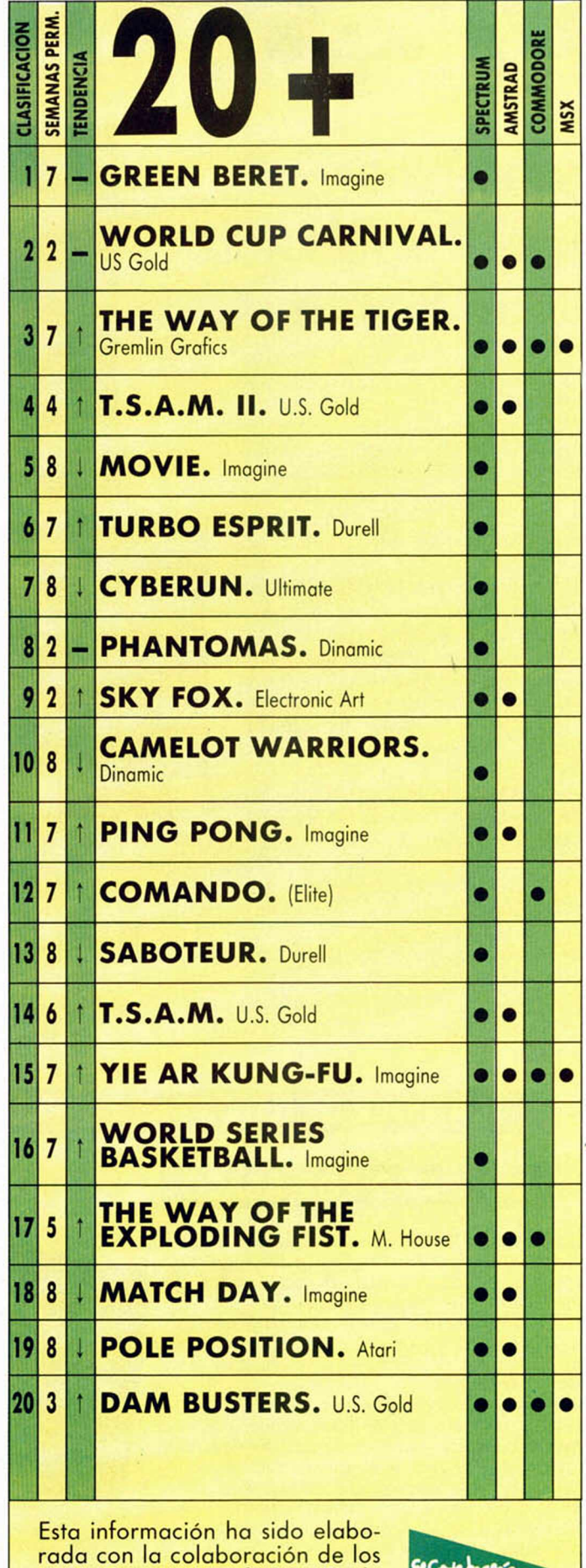

centros de Microinformática de

El Corte Inglés.

# **MICROPANORAMA**

# EQUINOX: **LA NUEVA MARAVILLA DE MIKRO-GEN**

Parece que Mikro-Gen ha dejado temporalmente a un lado a la saga de los Wally y en esta ocasión ha realizado un programa completamente diferente a lo que nos tenían acostumbrados hasta el momento. Se trata de Equinox, un sensacional arcade formado por un elevado número de pantallas y cargado de una gran acción.

Equinox, programa muy en la línea del popular y magnífico Starquake (Bouble Bus), está protagonizado por un esférico robot que viaja sin descanso por innumerables pantallas con la única misión de recoger ciertos instrumentos antes de que los humanos lleguen al satélite en el cual nos encontramos.

Lo más destacable a primera vista de este programa es la notable calidad de sus gráficos, los cuales sorprenden por su gran variedad y colorido. Sin embargo, no cabe la menor duda de que éste no es su único atractivo, pues en cuanto al aspecto de la adicción también parece que puede llegar a despertar el interés de los usuarios. Esperaremos aconteci-

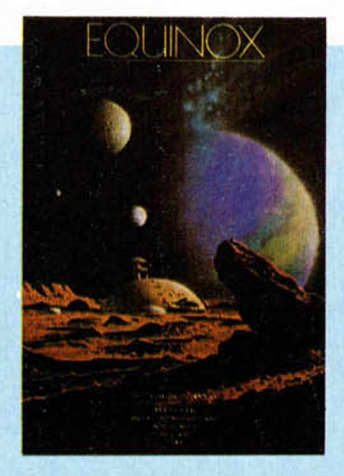

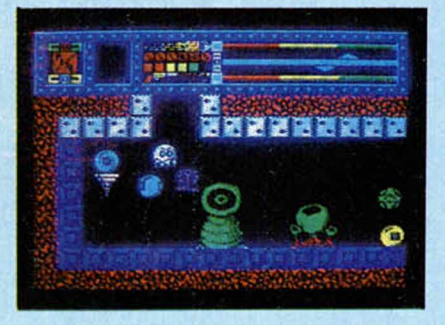

mientos, pero mucho nos tememos que Equinox va a ser el nuevo éxito de Mikro-Gen.

De todas formas el trabajo de la casa no se ha quedado aquí, pues próximamente será editado un nuevo programa que responderá al título de Stainless Steel. Pero esto aún pertenece al futuro.

## **TRANSFER DE DATOS PARA SPECTRUM**

### **DISEÑADO POR ABACO**

Un nuevo periférico viene a sumarse a la lista de «transfers» que últimamente están haciendo aparición de una manera muy sustanciosa en el mercado de Spectrum: el Phoenix. Por «transfer» se entiende todo aquel periférico que, de un modo u otro sirve para la transferencia de datos desde el ordenador hacia cualquier otro tipo de soporte (cinta, microdrive...). Phoenix, diseñado en España por ABACO Inform ática, compañía dedicada al diseño de todo tipo de periféricos para los ordenadores Spectrum, tiene como principal utilidad la de permitir transferir cualquier programa, incluso comercial, desde el ordenador a una cinta de cassette. Esta transferencia de datos puede ser realizada a diferentes velocidades (normal, turbo, etc...) de una manera rápida y sencilla, pues basta con pulsar una tecla una vez que el programa está en memoria.

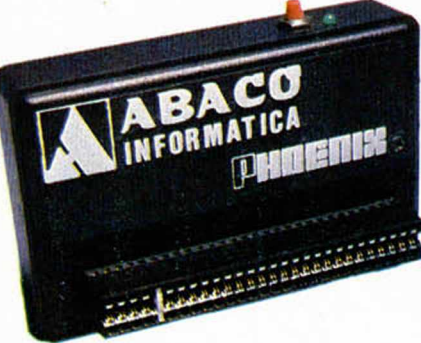

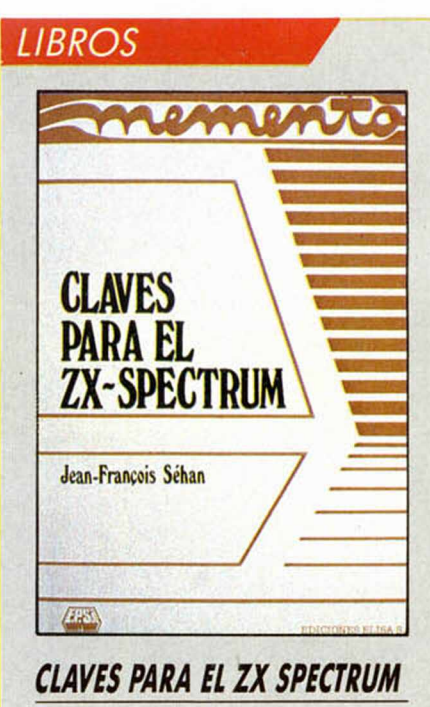

*Jean Francois Sehan Ediciones Elisa S.A.*

*112 páginas*

El libro parte de la base, ciertamente real, de que todo usuario avezado en el manejo del Zx Spectrum pierde una gran cantidad de su tiempo tratando de encontrar datos técnicos valiosos para su trabajo o necesidad concreta entre montañas de literatura e información redundante. Los expertos en programación, los usuarios duchos en el manejo de su ordenador, ¿cuántas veces han tenido que releer cosas mil veces sabidas intentando desentrañar un ápice de conocimientos realmente nuevos?

Ahora bien, ¿cómo ganar tiempo sin perderlo rebuscando inútilmente?: Estas son las «claves» (de ahí el título),

dice la propia presentación del libro.

Aquí la información se encuentra bas-tante racionalizada, libre de adornos innecesarios y lista para su rápida y eficaz utilización.

Numerosas tablas de datos, de conversión, varibles del sistema, atributos de color, direcciones de las rutinas de la ROM, mensajes de error del sistema operativo y una lista completa de los comandos de Basic Sinclair, con una breve y clara explicación de cada uno de ellos, constituyen el principal contenido de este manual.

En cuanto al hardware, aunque bastante menos exhaustivo, describe el conexionado del Slot trasero así como el patillaje de los circuitos integrados más importantes de nuestro ordenador.

Otros lemas menos relevantes, como una pequeña colección de trucos para el usuario o un índice de las páginas donde se comenta cada Comando complementan el volumen.

En conclusión, un libro de utilidad, recopilación de datos y conocimientos fun-damentales recogidos a modo de prontuario al que puede perdonársele algunas pequeñas imprecisiones en la traducción, como por ejemplo, llamar «memoria muerta» a la ROM.

Un pequeño pero útil aparato.

#### **6 MICROHOBBY**

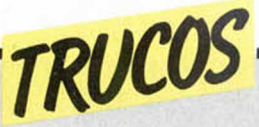

### *IN VER SIO N DE CARACTERES*

Ya hemos publicado algunas rutinas para girar e invertir pantallas, pero ésta que os ofrecemos ahora y que nos envía Javier Ogaya, realiza la inversión de los caracteres, no de la pantalla, ofreciendo un bonito efecto de giro que puede sernos útil en alguna ocasión.

Para ejecutarlo utilizar Randomize USR 60.000.

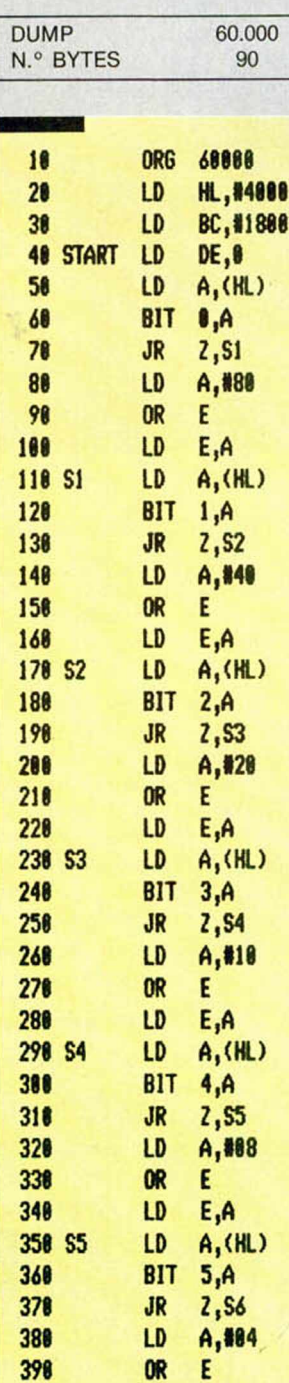

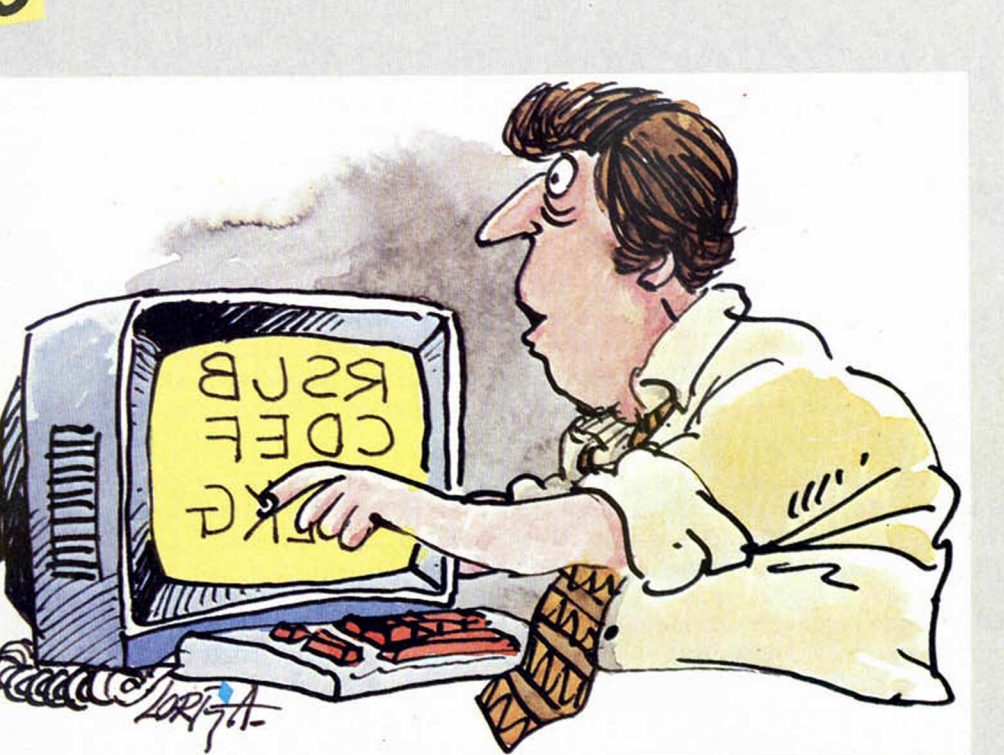

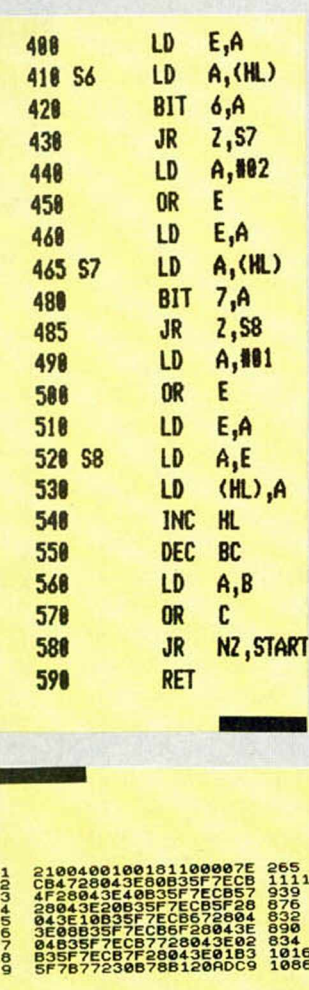

### **CIRCULO SIN CIRCLE**

Todos sabemos hacer un círculo con ayuda del comando CIRCLE, pero lo que todos no sabíamos es que también lo po-

 $I*2$ 

díamos realizar con ayuda de DRAW. Para comprobarlo introducir la siguiente linea en el ordenador.

### *EL PRIMER TRUCO PARA EL SPECTRUM 128K*

10 PLOT 80,30: DRAW 80,80, PI+P

Desde que empezó a funcionar el hermano mayor del Spectrum, no habíamos publicado ningún truco sobre él. Para romper el hielo vamos a ofreceros el que será el primero de una serie.

Suele ser habitual el encontrarse líneas con el número 0, que como todos sabéis, no pueden ser editadas.

Pero la mayoría de los ordenadores personales que poseen el comando RENUM, pueden deshacerse fácilmente de estas inoportunas líneas con ayuda de este comando.

Para realizar esta operación en el 128 de Sinclair, lo primero que debemos hacer es un Merge"", una vez que aparezca el mensaje OK 0:1, teclear N y ENTER. La linea 0 se transformará en línea 10.

En este espacio también tienen ca bida los trucos que nuestros lectores quieran proponer. Para ello, no tienen más que enviarlos por correo a MICROHOBBY, Ctra. de Irún km 12,400 28049 Madrid.

### *PROGRAMAS MICROHOBBY*

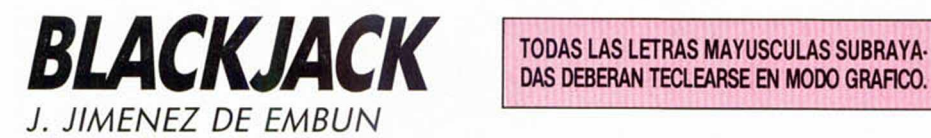

DAS DEBERAN TECLEARSE EN MODO GRAFICO.

*r*

### Spectrum 48 K

**¿Quién no ha oído h a b la r de este juego que** evoca grandes veladas en casinos y grandes mansiones? Pues para demostraros que está al alcance de cualquiera que desee jugarlo, aquí lo tenéis disponible para vuestro ordenador.

El BLACKJACK, que también suele llamarse «21», es un juego de cartas parecido al popular de «la 7 y media».

Se juega con un mazo formado por varias barajas francesas de 52 cartas. En este Programa, concretamente se usan dos barajas; así el mazo tiene 104 cartas (o sea que hay dos cartas iguales en el). Cuando quedan 20 cartas en el mazo, la banca vuelve a barajar.

Las cartas valen lo que marcan (el 2 vale 2, el 3 vale 3, etc) excepto las fuguras (J,Q,K) que valen 10 puntos y el as

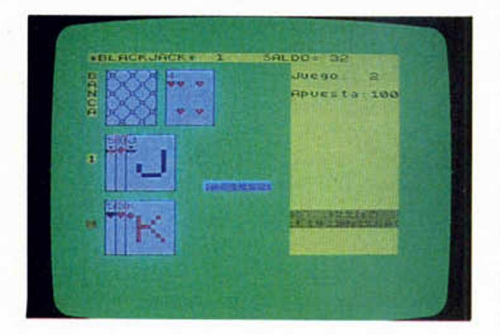

que puede valer 1 o puede valer 11, eligiendo cada jugador el valor que más le conviene.

En el Programa la banca es siempre el Spectrum y hay un solo jugador: nosotros.

Se comienza apostando lo que queramos, siempre entre 2 y 100 \$.

Después, la banca reparte las cartas. Primero se da a sí misma una carta tapada y otra descubierta. Luego le da al jugador dos cartas destapadas ya que, como no hay más jugadores, no tiene objeto tapar ninguna carta.

Juega primero el jugador, que puede plantarse o pedir todas las cartas que quiera. El objetivo es hacer los máximos puntos posibles, sin rebasar 21. Si se pasa de 21 se pierde en el acto. Si saca 21 de mano (un as y una figura o un diez) se dice que es blackjack y gana el doble de lo apostado, a menos que la banca saque también blackjack.

Si el jugador saca de mano dos cartas cuya suma es 9,10 u 11 puntos, puede DOBLAR LA APUESTA que hizo inicialmcnte, pero, en este caso, sólo puede pedir una carta más.

Si la banca tiene un as descubierto, el jugador puede efectuar una apuesta suplementaria que es un seguro contra el riesgo de que la banca saque blackjack, lo que se llama ASEGURAR EL AS. El seguro vale la mitad de lo apostado inicialmente. Si la banca saca blackjack, el jugador gana esta apuesta, en caso contrario pierde. El jugador que asegura el as debe forzosamente plantarse (no puede pedir más cartas).

El jugador que recibe de mano dos cartas iguales (aunque no sean del mismo palo) puede DESDOBLAR SU JU GADA o más comúnmente dicho, DES-DOBLARSE, es decir, puede hacer dos juegos simultáneos contra la banca. La apuesta de cada uno de los dos juegos es igual a la apuesta inicial. Para ello, deja aparte una de las dos cartas iguales y, con la primera carta y las sucesivas que vaya pidiendo, juega su PRI-MER JUEGO de la forma habitual.

Una vez terminado el primer juego, antes de que le toque el turno a la banca (que siempre juega la última) con la carta que dejó aparte juega el SEGUN-DO JUEGO, también de la forma habitual.

Por último, la banca tiene obligación de plantarse siempre que tenga 17 puntos o más y de pedir carta si tiene menos de 17 puntos, a menos, claro está, de que el jugador se haya pasado, ya que, en este caso, gana automáticamente la banca. No obstante, aun en este caso, la banca muestra sus cartas por si el jugador quiere llevar la cuenta de las cartas que quedan en el mazo.

Por último, una observación: en este Programa, si la banca y el jugador empatan, gana la banca. Si se quiere ser más equitativo y que, en caso de empate, no gane nadie, basta suprimir las instrucciones 1756, 1766, 1776 y 1786.

A JUGAR Y QUE HAYA SUER-TE!!!

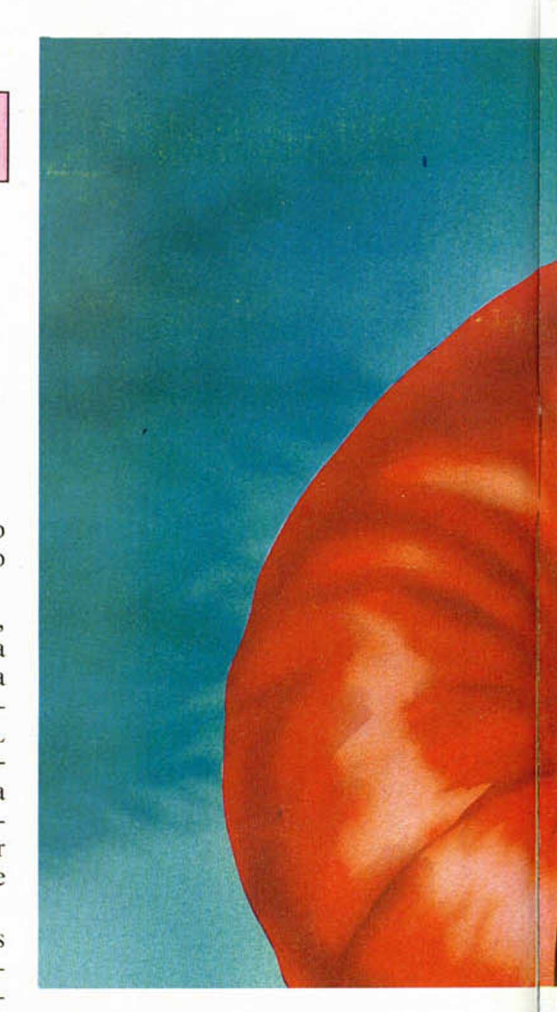

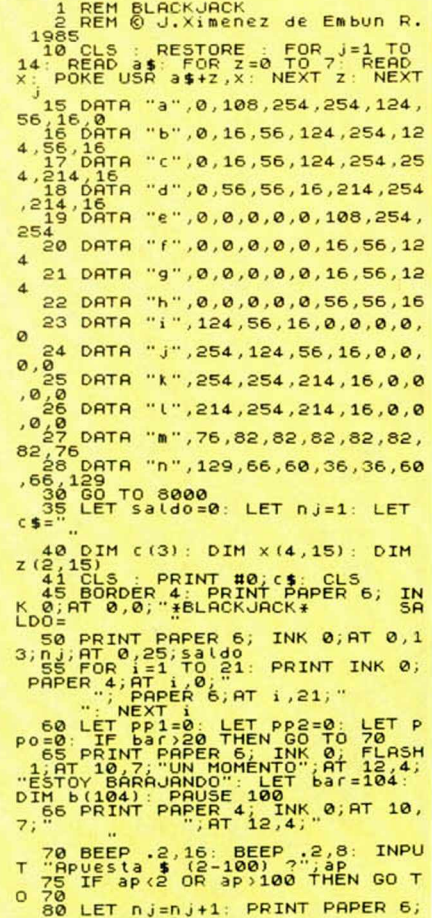

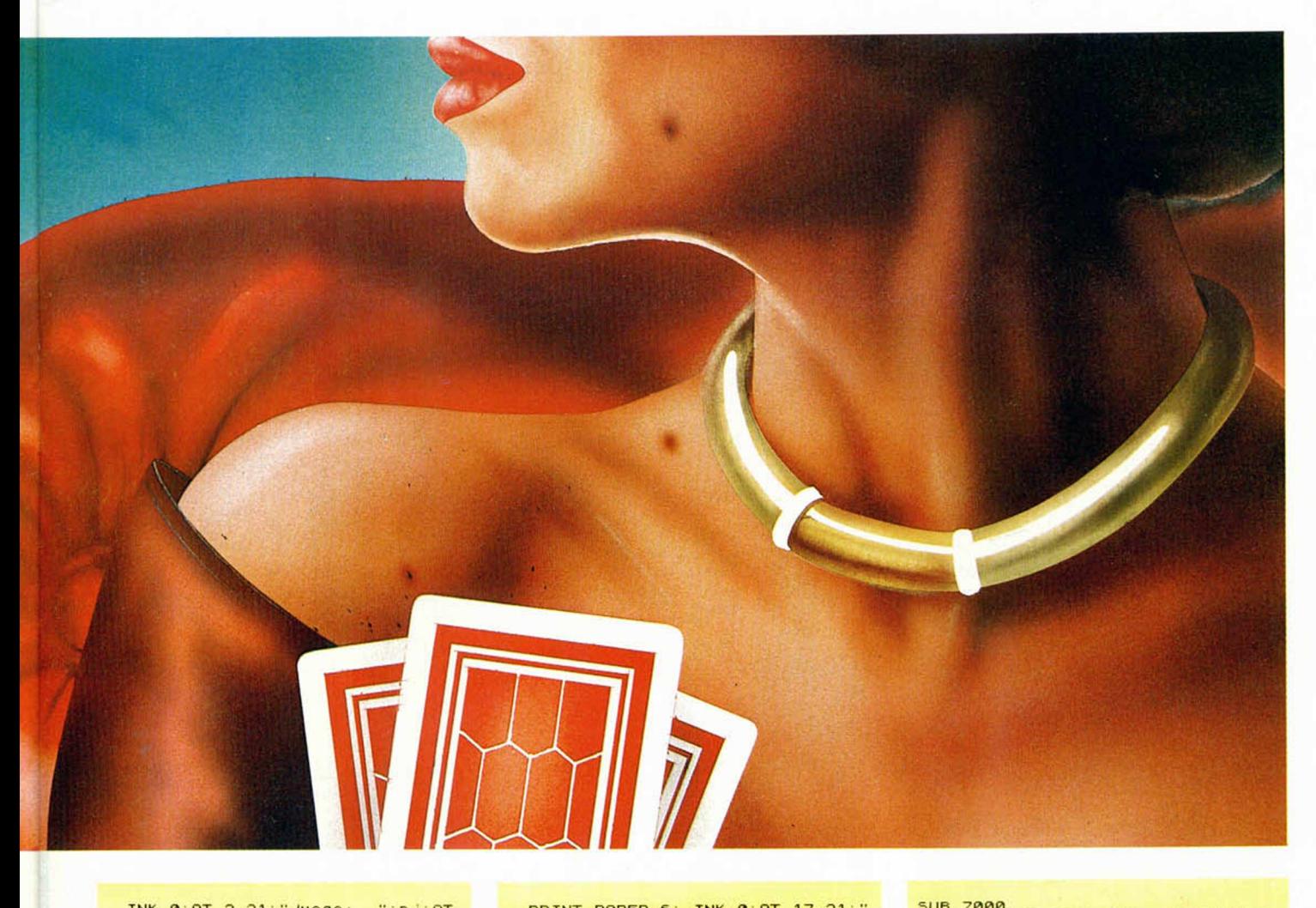

1NK 0,877 2,21," Juego: "inj; AT<br>
4,21; "Applesta:", ap<br>
81 GO SUB 390<br>
81 GO SUB 390<br>
81 GO SUB 7300; LET x(2,2)=<br>
2(1,1)=(a: GO SUB 7300; LET z(2,2)=6<br>
4: GO SUB 7300; LET z(2,2)=68; LET<br>
4: GO SUB 7300; LET 2(2,2)=68; L 105 GO SUB 7800: GO SUB 7820: LET<br>
FT c(m1)=2: GO SUB 7000: LET x(3,2)=<br>
,2)=ca: GO SUB 7300: LET x(3,2)=<br>
110 LET in=inti LET ap2=0: LET<br>
dob=0: LET jug=0: LET bc1=0: LET<br>
ET apd2=0: LET asg1=0: LET apd1=0:<br>
ET apd2=0: LE 115 IF X(3+jug),1)=1 AND X(3+jug)<br>
120 IF X(3+jug),2)=1 AND X(3+jug)<br>
120 IF X(3+jug),2)=1 AND X(3+jug<br>
12)+9 THEN GO TO 5000<br>
12)+9 THEN GO TO 5000<br>
ND X(3,1)=X(3,2)) THEN GO TO 140<br>
125 BEEP : 1NC BEEP .3,15; PRIN<br>
125 B 150 LET 91:", IF NOT (P. 988<br>151 DREP 11, S. BEEP .3,15: PRIN<br>151 BEEP .1,8: BEEP .3,15: PRIN<br>151 BEEP 6, INK 0, FLASH 1,AT 17,<br>21: K= DOBLAR .0 FLAS21: LA A<br>PUESTA": PAUSE 0: LET 91-INKEY\$:<br>PRINT PAPER,6, INK 0,81; 155 IF 9\$="K" OR 9\$="K" THEN GO<br>165 IF NOT (z(2,2)=1) THEN GO T<br>165 IF NOT (z(2,2)=1) THEN GO T<br>166 BEEP .1,8: BEEP .3,15: PRIN<br>166 BEEP .1NK 0; FLASH 1:AT 17,<br>21; PR- PRUSE 0: LET 9\$=INKEY\$:

**P R IN T PRPER 6 , INK 0 ,R T 1 7 , 2 1 , " " , RT 1 8 , 2 1 ; " 1 7 0 I F g \$ = " a " OR g \$ = " R " T H E N GO TO 8 5 0 2 0 0 BEEP . 2 , 7 P R IN T PRPER 6 , I NK 0 , FLRSH 1 , RT 1 7 , 2 1 ; "C= CRRT R " . RT 1 8 , 2 1 , " P = P L R N T R R S E " PRU SE 0 L E T g \$ = I N K E Y \$ P R I N T P R P E R 6 , INK 0 ; RT 1 7 , 2 1 , " , RT 1 8 , 2 1 , " 2 1 0 I F g \$ = " C " OR g \$ = " C " T H E N GO TO 2 0 0 0 2 1 5 I F g \$ = " P " OR g \$ = " P " T H E N GO TO 1 0 0 0 2 2 0 GO TO 2 0 0 3 0 0 REH s o n id o g a n a d o r 3 0 5 BEEP . 1 , 1 4 BEEP . 1 , 1 2 BEE P . 4 , 1 1 BEEP . 1 , 1 1 BEEP . 1 , 1 1 BEEP . 1 , 9 BEEP . 1 , 1 1 BEEP . 4 . 12 BEEP . 3 , 1 1 RETURN 3 1 0 RETURN 3 5 0 REH s o n id o de p a s a r s e 3 5 5 BEEP . 8 , - 1 0 BEEP . 8 , - 1 5 : B EEP . 8 . - 2 0 RETURN 7 9 0 P R IN T PRPER 6 , INK 0 . RT 2 , 0 " B " ; RT 3 , 0 , " R " , RT 4 , 0 , " N " ;R T 5 , 0 ; " C " . RT 6 , 0 . "R " RETURN 8 0 0 REH e l ju g a d o r se p as a 8 0 5 P R IN T PRPER 7 , INK 0 , FLRSH 1 , R T ( 1 4 + 7 \* j u g ) , 1 2 , " S E P R S R " 8 1 0 GO SUB 3 5 5 8 1 5 GO TO 1 0 0 0 8 5 0 REM a s e g u r a e l as 8 6 0 P R I N T P R P E R 7 , I N K 0 , RT ( 9 + 7 \* j u g ) , 1 4 , " R S " , RT ( 1 0 + 7 \* j u g ) , 1 1 , " RSEGURRDO" 9 9 0 I F j u g = 0 T H E N L E T a s g l = l 9 9 5 IF j u g = l THEN LET a s g 2 = l 1000 REM e l j u g a d o r se p l a n t a 1 0 0 5 I F j u g = l T H E N L E T P P 2 = P GO TO 1 5 0 0 1 0 1 0 L E T p p l = p I F d o b = 0 T H E N GO TO 1 5 0 0 1 0 1 5 P R IN T PRPER 6 , INK 0 ,R T 1 1 , 0 , " 1 " ; B R I G H T 1 ; F L R S H 1 , RT 1 8 , 0** ; " 2 " **1 0 2 0 LET j u g = l LET « 1 = 3 1 0 2 5 GO TO 2 0 0 0 1 5 0 0 REM ju e g a la b an ca 1 5 0 5 I F d O b = 1 T H E N P R I N T P R P E R 6 , INK 0 ; RT 1 8 , 0 , " 2 " 1 5 1 0 F L R S H 1 GO SUB 7 9 0 F L R S H** 0 **1 5 1 5 L E T « 1 = 1 L E T C ( « l ) = l L E T** C **a =Z ( 1 , 1 ) GO SUB 7 5 2 0 L E T t i n =** 0: GO SUB 7000<br>1520 INVERSE 1: INK 0: PLOT 63,1<br>50: DRAW 48,0: INVERSE 0<br>1535 FOR 12: 15,7: PRINT PAPER 4<br>1530 LET camiler 1,8;<br>1500 LET camiler 1,9; GO SUB 7520: GO

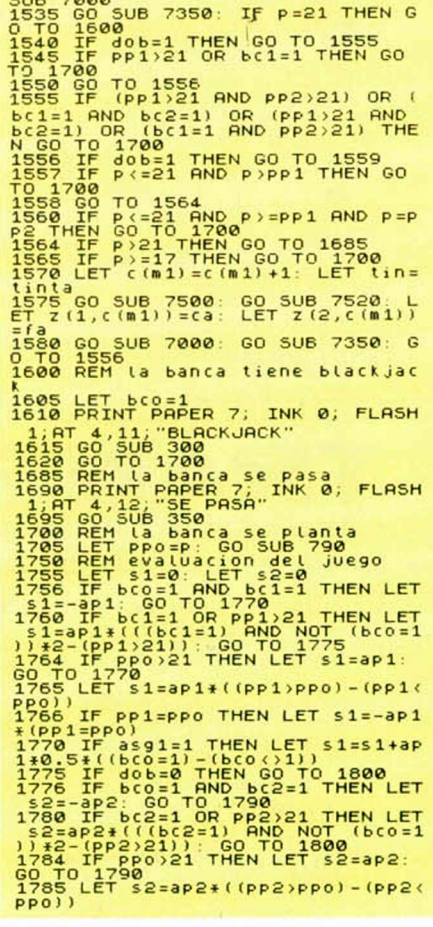

### *PROGRAMAS MICROHOBBY*

1786 IF PP2=PP0 THEN LET s2==ap2<br>1790 IF asg2=1 THEN LET s2=s2+ap<br>1790 IF asg2=1 THEN LET s2=s2+ap<br>1800 PAPER 6: INK 0<br>1800 PAPER 6: INK 0<br>1805 PRINT AT 6,21; RESULTADOS;<br>.,RES; 21; AT 9,(32-LEN STR\$ sald<br>ntes; 21; AT 9,(3 **6 , " 1 " ; R T 1 3 , 2 1 , " J u e g o 2 " 1 8 1 5 P R IN T RT 1 1 , ( 3 2 - L E N STR\$** Si );51<br>1820 IF dob=1 THEN PRINT AT 13,0<br>32-LEN STR\$ 52);52<br>1825 LET saldo=saldo+s1+52<br>1830 PRINT AT 15,21;"SALDO:"; PR<br>1830 PRINT AT 15,21;"SALDO:"; PR<br>LAS0 BEEP 1,9; BEEP .2,10; BEEF<br>1850 BEEP 1,9; BEEP .2,10; BEEF<br>1850 BEE **1 8 5 1 PA U S E 0 L E T g \$ = I N K E Y \$ 1 8 5 5 I F g \$ = " S " OR g \$ = " S " T H E N GO TO 4.0 1 8 6 0 I F g f <>"»»" AND g \$ < > " N " T H E N GO TO 1 8 5 1 1 8 7 0 STOP 2 0 0 0 REM e l ju g a d o r p id e c a r t a 2 0 0 5 I F j u g = 1 T H E N L E T m l = 3 2 0 1 0 IF j u g = 0 THEN LET m l= 2 2 0 1 5 L E T t i n = t 1 n t a L E T C ( \* 1 ) = C ( m l) +1 2 0 2 0 GO SUB 7 5 0 0 GO SUB 7 5 2 0 L E T x ( ( m 1 - 1 ) , c ( m l ) ) = c a L E T x ( ( m l** \*1) , c (m1 ))= fa **2 0 2 5 GO SUB 7 0 0 0 GO SUB 7 3 5 0 2 0 3 0 I F p > 2 1 T H E N GO TO 8 0 0 2 0 3 5 I F j u g = 0 AND a p d l = l T H E N GO TO 100 0 2 0 4 0 I F j u g = l AND a p d 2 = l TH E N GO TO 1 0 0 0 2 0 4 5 I F do b = l AND C ( m l ) = 2 T H E N G O T O 1 1 5 2 0 5 0 GO TO 2 0 0 5 0 0 0 REM ju g a d o r con b la c f c ja c \* 5 0 0 5 GO SUB 7 3 5 0 I F j u g = 0 TH EN LET bC1=1 5 0 0 6 I F j u g = 1 T H E N L E T b c 2 = l 5 0 1 0 P R IN T PRPER 7 , INK 0 , FLASH 1 , RT ( 1 1 + 7 \* j u g ) , 1 1 , "BLACKJACK" 5 0 1 5 GO SUB 3 0 0 5 0 2 0 GO T O 1 0 0 0 5 1 0 0 REM se d e s d o b l a 5 1 0 5 L E T t i n = 0 L E T a p 2 = a p L E T d o b = l L E T** X **( 2 , 1)** =X **( 1 , 2 ) LET** X ( **1 , 2 ) =0 LET x ( 4 , 1) =X ( 3 , 2 ) LET x ( 3 , 2 ) =0 5 1 1 0 INUERSE 1: INK 0 PLOT 1 5 , 1 04 DRRU 4 8 , 0 INUERSE 0 PRPER 4 FOR i =9 TO 14 P R IN T RT i , 2 , " NEXT i** 5115 **LET** ca=X (1,1) **LET** ml=2 **T C ( \* l ) = l GO SUB 7 5 2 0 LE GO SUB 7** 000<br>**5120 LET ca=x (2,1) ; LET m1**<br>T C (m1) =1: GO SUB 7520: GO<br>000 **5125 PRINT PAPER 6, INK 0,AT 18,<br>0,"2", BRIGHT 1, FLASH 1,AT 11,0** ,<br>5130 GO TO 2000<br>5200 REM dobla la apuesta<br>5205 IF jug=0 THEN LET ap1=2\*ap<br>5205 IF jug=1 THEN LET ap2=2\*ap<br>6267 Apd2=1<br>LET apd2=1 **3- LE GO SUB 7** 5210 PRINT PAPPER 7; INK 0;AT (12<br>+7\*jug),12;"APPUESTA";AT (13+7\*ju<br>5215 60 TO 2000<br>7000 REM dibujo de las cartas<br>7000 REM dibujo de las cartas<br>7000 REM dibujo de las cartas<br>1701 LEP du le 1 cax=2+(m1-1) \*7: LET cay<br>=0 du

y+2;p\$;AT Cax+4,cay+2;p\$<br>7065 PRINT INK tinta;AT cax+1,cay<br>7065 PRINT INK tinta;AT cax+1,cay<br>7066 PRINT INK tinta;AT cax+1,cay<br>7066 PRINT INK tinta;AT cax+1,cay<br>7066 PRINT INK tinta;AT cax+2,cay<br>7070 PRINT INK tinta;AT c 7075 RETURN<br>7077 PRINT INK tinta;ЯТ cax+3,ca<br>7078 PRINT INK tinta;ЯТ cax+1,ca<br>7078 PRINT INK tinta;ЯТ cax+1,cax<br>9,cay+1,cax+2,cay+1,cay+1,p\$;ЯТ cax+4,cay+1,ca<br>9,cay+1,p\$;ЯТ cax+2,cay+3;р\$;ЯТ cax+<br>у+3;р\$;ЯТ cax+2,cay+3;р\$; **DRAU 0,24: INK GO SUB 7 0 5 5** 3, Cay +3; AT The Times The Times of the Search of the Search of the Search of the Search of the Search of the Search of the Cay of the Cay of the Cay of the Cay of the Cay of the Cay of the Cay of the Cay of the Cay of th **GO SUB 7 0 5 5 GO SUB 7 0 7 0 GO SUB 7 0 7 0 G GO SUB 7 0 7 0 : G : 7 0 7 7 GO SUB 7 0 5 5 GO SUB 7 0 7 5 G 7 2 1 1 P R IN T INK t i n t a ; RT c a x + 3 ,c a + 1 , "1 " ; RT c a x + 4 , c a y n** ' --------- ' ) + i;\* ' ¥ **2 1 2 P R IN T IN K t i n t a , RT c a x + 4 ,c a 7 2 1 3 P R IN T IN K t i n t a ; A T c a x + l , c a y + 3 ; " « " ; R T c a x + 2 , c a y + 3 ; " I " ; R T ca** x+3, cay+3; "<br>7224 RETURN "; AT (2x+4, cay+3; "<br>7224 RETURN INK tinta; AT (2x+1, cay+2)<br>7221 PRINT INK tinta; AT (2x+1, cay+1, 2x+2)<br>7222 PRINT INK tinta; AT (2x+4, cay+2)<br>7222 PRINT INK tinta; AT (2x+4, cay+2)<br>7222 PRINT

**7 2 3 4 RETURN \_\_\_\_ 7 2 4 0 FOR i =0 TO** 4 **STEP 2 FOR** *j =* 0 **TO 4 STEP 2 7 2 4 1 P R IN T INK 0 , RT C 3 X + i ,C a y + j , P\$**<br>7243 FOR i=1 TO 5 STEP 2: FOR j:<br>1 TO 4 STEP 2<br>7244 PRINT INK 0;AT cax+i,cay+j, **7 2 4 5 NEXT j NEXT i** 7246 RETURN<br>
7300 REM valor facial<br>
7300 REM valor facial<br>
7310 LE facial THEN RETURN<br>
7310 LE facial Then Return<br>
7356 REM calculo del puntaje<br>
7356 LET P=0: LET as=0<br>
7366 LET P=0: LET as=0<br>
7366 LET Punt=101=1) \*Z(2,i) 7503 LET Casilin The Case of The Second Transform of The Case of The Case of The Case of The Case of The Case of The Case of The Case of The Case of The Case of The Case of The Case of The Case of The Case of The Case of T 7547 IF fa=12 THEN LET f**\$**="0"<br>ETURN **IF fa=11 THEN LET f\$="J": R ETURN 7 5 4 9 I F f a = 1 0 THEN LET f\$ = " M " R ETURN 7 5 5 0 I F f a = 1 T H E N L E T f \$ = " R " RE TURN<br>TURN PRINT ; FLASH 1;AT 13,2; "PL<br>USE 0: RETURN<br>8000 PAPER 4: BORDER 4: INK 7: C<br>8000 PAPER 4: BORDER 4: INK 7: C** LS<br>
ASSAU PRINT AT 10,9; BRIGHT 1; FL<br>
ASSAU 1: PRPER 5; INK 0; PRRAR LA<br>
SONS LET tinta=0; PAPER 7; LET d<br>
SOLS LET tinta=0; PAPER 7; LET d<br>
ET bare104<br>
ET bare104<br>
ET bare104<br>
SOLS LET dx1=(1x24-9); LET cay=(<br>
8025 LET d **8060 PRINT PAPER 4; INK 6, AT 20, 8065 PRINT PAPER 4. INK 6.8T 21, 8 2 0 0 P R IN T PRPER 6 , IN K 0 , RT 1 0 , 1 0 , "M IC RO HO BB Y"; RT 1 6 , 2 0 , " © JXER 1 9 8 5 " 8 2 0 1 GO SUB 3 0 0 GO SUB 7 9 0 0 CL S GO TO 3 5**

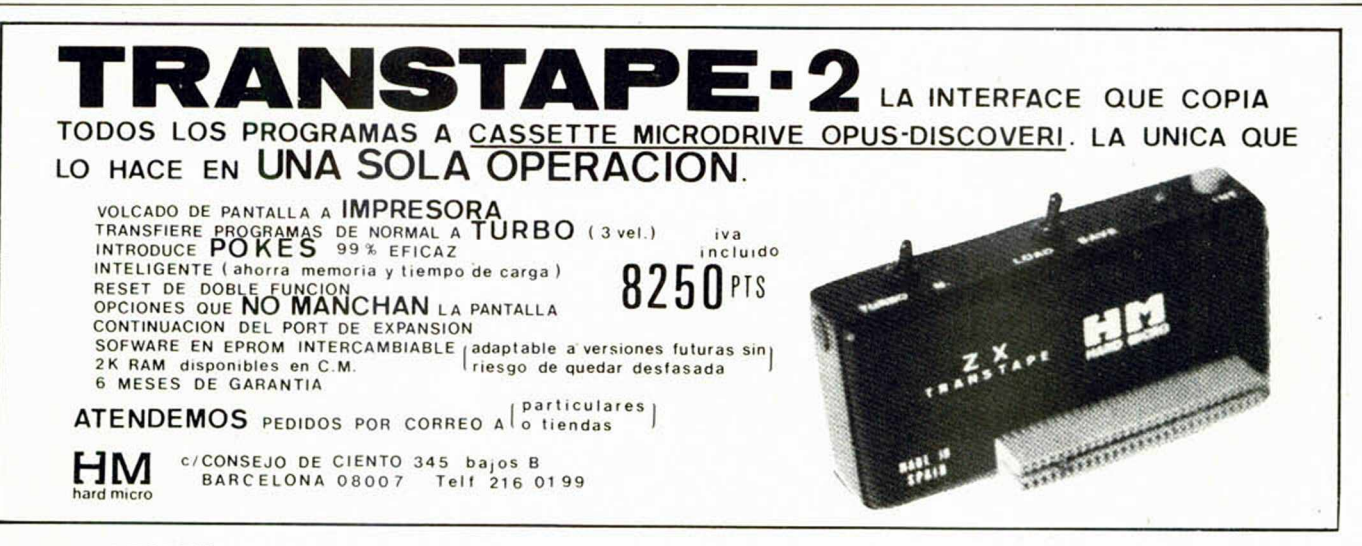

10 MICROHOBBY

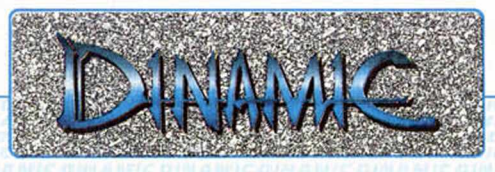

# *ALGUIEN, EN ALGUNA PARTE, PUEDE LLEGAR A SER PROGRAMADOR DE DINAMIC. ENVÍA HOY MISMO TU TRABAJO O LLÁMANOS. M ÁS DE UNO SE HA LLEVADO UNA SORPRESA.*

*DINAMIC SOFTWARE ■ Pza. de España, 18 Torre de Madrid, 29-1 ■ 28008 MADRID ■ Tel.: (91) 248 78 87 Telex: 47008 TRNX-E*

# **INUEVO!**

**SPINDIZZY A rc ad e Electric Dreams** 

# **PASEO POR UN EXTRAÑO PLANETA**

**Spindizzy es la ú ltim a creación de la ya prestigiosa casa** de software **Electric Dreams. Este programa está m uy en la línea del excelen te G yroscope de M elb o u rn e House, aunque ló gicam en te ha introducido una serie de novedades en su** realización que le **dan un aspecto n o ta b le m e n te** diferente.

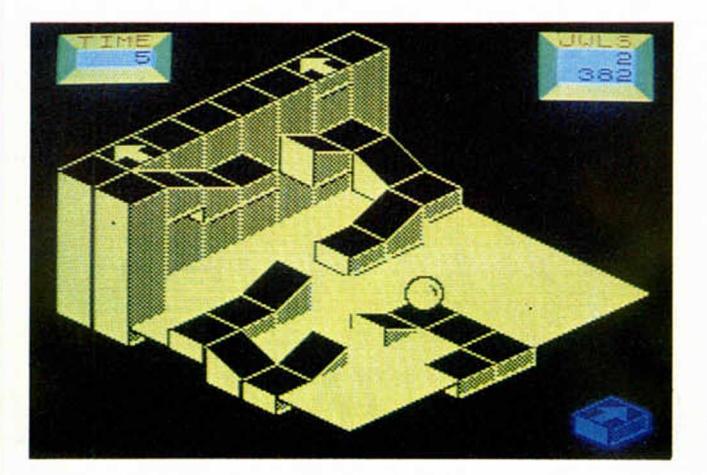

más de la gran imaginación y belleza con la que están diseñadas la totalidad de sus pantallas, el efecto de tridimensionalidad es uno de los mejores conseguidos hasta el momento. Por otra parte, este último detalle que anteriormente explicábamos de la posibilidad de variar el ángulo de visión de la pantalla, ya le hace adquirir el carácter de prácticamente perfecto en cuanto a sus características gráficas.

**E**<br>**E**<br>**Io** ul fectivamente parece que el original y genuino Gyroscope ha creado una pequeña escuela, pues ya son varios los programas que se han realizado posteriormente a él 'girando' sobre la misma idea principal: Quazatron, Spindizzy y un nuevo juego que aparecerá próximamente llamado Kirel. Todos ellos consisten en mover una especie de peonza o cualquier otro objeto que sea capaz de girar, por los enrevesados y tortuosos pasillos de interminables laberintos.

Luego, lo que es la misión en sí y los pequeños detalles que rodean al juego, tan sólo sirven para darle más o menos vistosidad, o para hacerle algo más variado y entretenido, pero básicamente de lo que se trata es de poner a prueba nuestro pulso, sangre fría y

habilidad a la hora de conseguir atravesar cada una de las pantallas.

1744

En este caso la misión que se nos ha encomendado es la de visitar un extraño planeta, apenas explorado aún, y con la ayuda de nuestra nave Gerardo conseguir hacer un exhaustivo y detallado mapa de la zona. Para ello deberemos recorrer la totalidad de las pantallas que configuran el planeta. No habrá enemigos que nos ataquen, no existirán trampas ni tampoco alimañas ni monstruos perseguidores. La única dificultad del juego estriba en

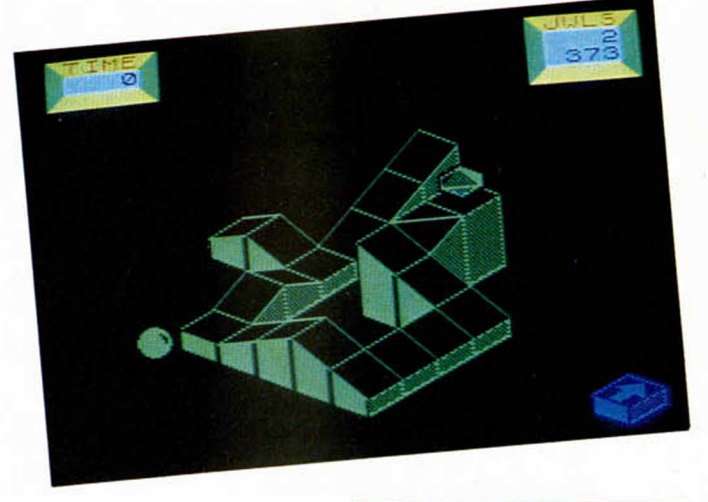

el propio trazado de los recorridos y en el escaso tiempo con el que contamos para realizarlos.

Afortunadamente, existen algunas notables ventajas como pueden ser unos diamantes que se encuentran repartidos por la superficie de todo el planeta y que nos sirven para obtener porciones de tiempo extra, la posibilidad de acceder a un esquema general del planeta que nos sirve para indicarnos nuestra posición y las zonas que aún nos quedan por recorrer, o también la de poder variar el ángulo de enfoque de la pantalla, lo que nos permitirá estudiar detenidamente la configuración de cada una de las pantallas y poder, así, acometerlas desde el ángulo que más nos convenga.

Gráficamente Spindizzy es un programa verdaderamente atractivo pues ade-

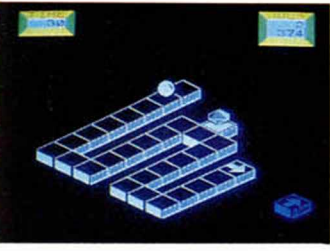

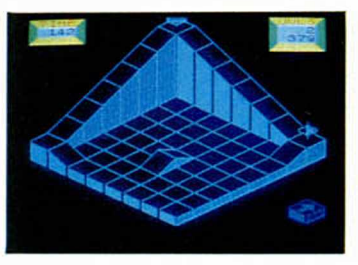

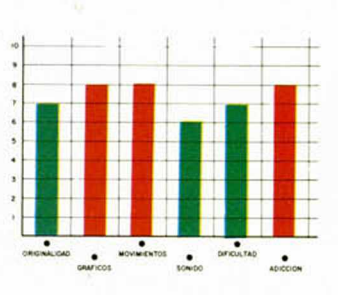

### **NONTERRAQUEOUS • Arcade • Mastertronics**

# **LA TIRANIA DEL ORDENADOR**

Un planeta gobernado por un tiránico ordenador; un **pueblo que se resiste a la opresión y crea un robot** salvador. La historia se repite: los hombres siempre buscan héroes que les libre de su esclavitud, pero nunca se atreven a hacerlo por sí mismos.

**ERENA L'Oazador', sofistica-<br>do artefacto mecáni-<br>de piezas hurtadas de las** l 'Cazador', sofisticado artefacto mecánico construido a base grandes cadenas de montaje de androides, ha supuesto un enorme esfuerzo para los revolucionarios clandestinos, quienes en más de una ocasión han arriesgado su vida con el fin de conseguir un robot que sea capaz de llegar hasta la misma base donde se encuentra escondido el ordenador central, desconectarle definitivamente y conseguir asi liberar de una vez por todas a la sometida y oprimida población del planeta.

En ti ha recaído la responsable y complicada misión de dirigir los movimientos de este esférico robot a lo largo y ancho de las más de, atención, ¡mil pantallas diferentes!

El camino, como podréis deducir simplemente por este pequeño detalle, va a ser duro, largo y tortuoso. Pero además de la dificultad que en si puede encerrar el orientarse en semejante escenario para saber en todo momento de dónde venimos y hacia dónde vamos, existen, cómo no, otros impedimentos para nuestro libertario cometido.

Por ejemplo, existen extraños y polimórficos seres

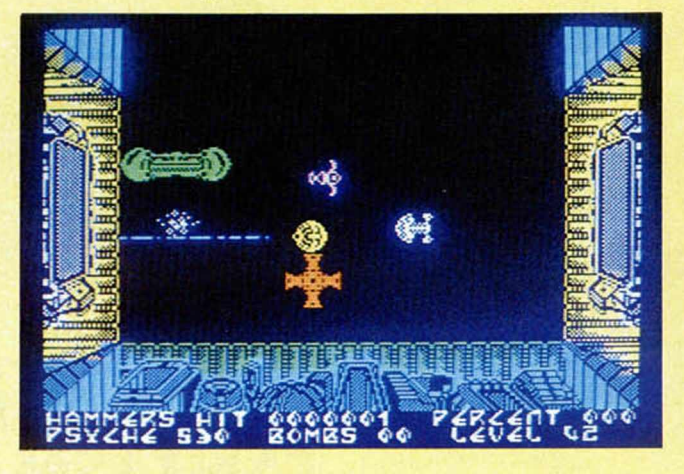

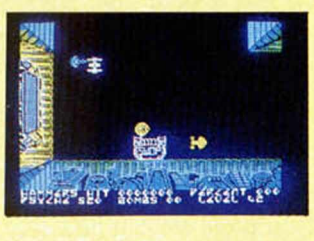

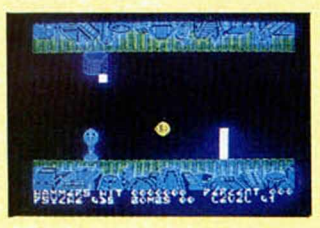

paseando sus abstractos cuerpos por todo el planeta; estos individuos no parecen demasiado perjudiciales, puesto que por más que insisten en atacarnos, su efecto en nosotros, a parte del psicológico, es prácticamente nulo, por lo que poco tendremos que preocuparnos de ellos a no ser para liquidarlos y conseguir así una buena cantidad de puntos.

Por el contrario, de lo que sí tendremos que preocuparnos, y mucho, es de unos potentes rayos que se encuentran repartidos estratégicamente en los lugares más insospechados. Estos rayos surgen inesperadamente de las paredes y debido a su rapidez son muy difíciles de esquivar. En ellos radica prácticamente todo el peligro de la misión, pero debido a su gran abundancia y a que tan sólo con rozarnos, aunque sea una sola vez, seremos completamente destruidos y debido a que como sólo poseemos una vida nos veremos obligados a comenzar de nuevo la partida, la misión se hace tensa, emo-

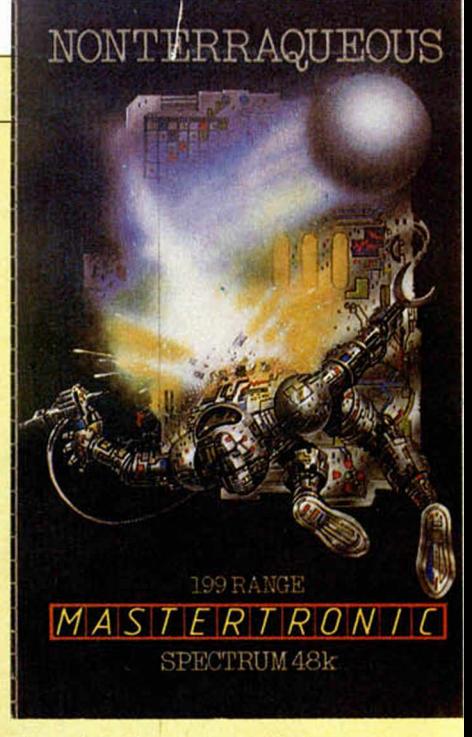

cionante y de una gran densidad durante todo el recorrido.

En cuanto a los detalles gráficos, volvemos a destacar que el juego consta de más de mil pantallas (lógicamente bastante parecidas entre sí), pero que poseen una buena calidad y un atractivo colorido, por lo que en general, gráficamente es más que aceptable, a pesar de que nos recuerda en gran parte el aspecto de otro juego algo anterior llamado NOMAD.

Un juego bastante adictivo y muy emocionante debido a que como antes decíamos, sólo disponemos de una vida para llegar hasta el final.

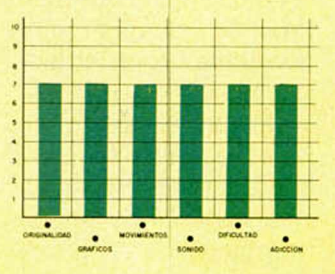

MICROHOBBY 13

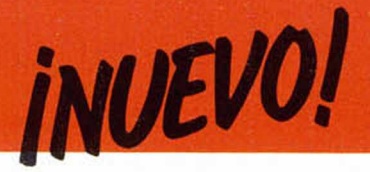

#### **ACTION BIKER » Videoaventura** *•* **M astertronics**

**UNA BUSQUEDA ENLOQUECIDA**

**A** hora una de motos. Esta vez nos toca representar el papel de Clumsi Colin (o Pepito Pérez, lo mismo da) y tenemos la m isión de encontrar a nuestro amigo Marti (o a nuestro primo Andrés), recogerle y llevarle hasta el aeropuerto (o a la Feria de Sevilla) para que llegue a tiem po de coger su avión (o mismamente el tranvía).

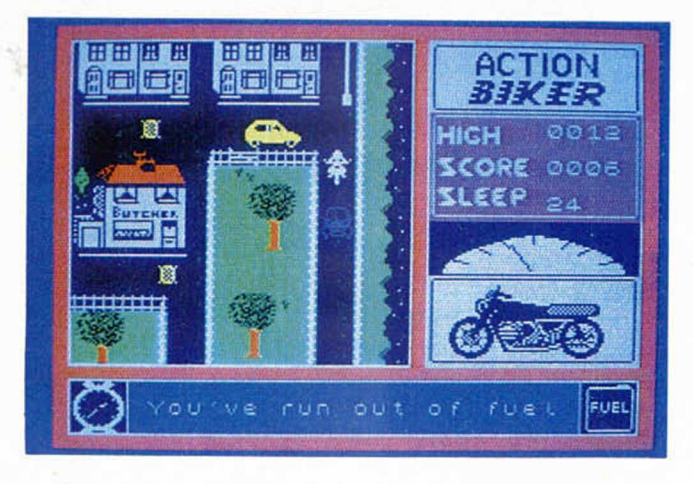

Con un argumento tan sumamente sugerente e im aginativo, no podía quedar más que un programa mediocre. Y así ha sido. Como este Actio Biker podemos encontrar otros 437 programas en el mercado de software actual, por lo que mentiríamos si di jéramos que tiene algún atractivo.

No es que sea malo; no es que sea feo..., es que a estas alturas de la vida esperamos encontrarnos con otro tipo de programas. No es necesario que nos presenten una superproducción ni ninguna maravilla, pero

por lo menos lo que sí podemos exigir es que le echen los programadores un poquito más de imaginación, gracia y salero. De todas formas tampoco podemos ensañarnos demasiado con este Action Biker, puesto que pertenece tam bién al lote de programas baratos editado por Mastertronic, pero la verdad es que viendo otros títulos de la misma colección como Spellbound, Locomotio, o el mismo Nonterraqueous, éste es uno de los que más desentonan por su

El juego es una espe-

cie de videoaventura en la que, montados en nuestra moto, deberemos recorrer las calles de la ciudad evitando los objetos que nos permitan llegar hasta nuestro amigo.

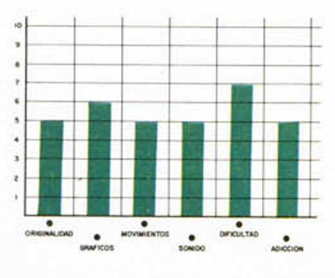

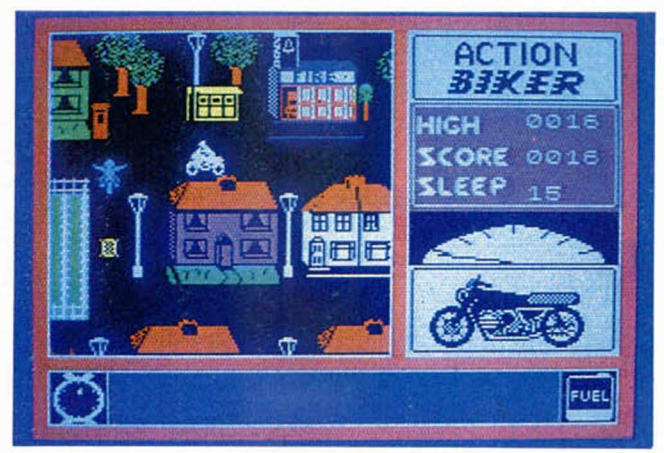

# **CRAZY PINGOIN** • Estrategia • Magic Team **CO NTRA LOS FANTASMAS DE LOS HIELOS**

**C** razy Pingoin pertenece<br>
a ese tipo de progra-<br>
mas en los que se entrerazy Pingoin pertenece mezclan la diversión y el uso de la inteligencia. Por supuesto que hoy en día prácticamente en la totalidad de los programas necesitamos poner por nuestra parte todo nuestro sentido de la estrategia y visión de juegos (los programas cada vez están más hechos para superdotados), pero juegos como éste suponen una buena compenetración entre la habilidad física y mental.

Los juegos den o m in a dos «de estrategia», por regla general no suelen

resultar demasiado vistosos gráficamente (como bien pueden ser los casos de las war-games), pero por contraposición ofrecen normalmente un mayor interés y, a la larga, son los que crean una mayor adicción en el usuario.

> Crazy Pingoin es uno de estos programas, pero quizás no pueda ser in clu í-

a ese tipo de progra-

falta de interés.

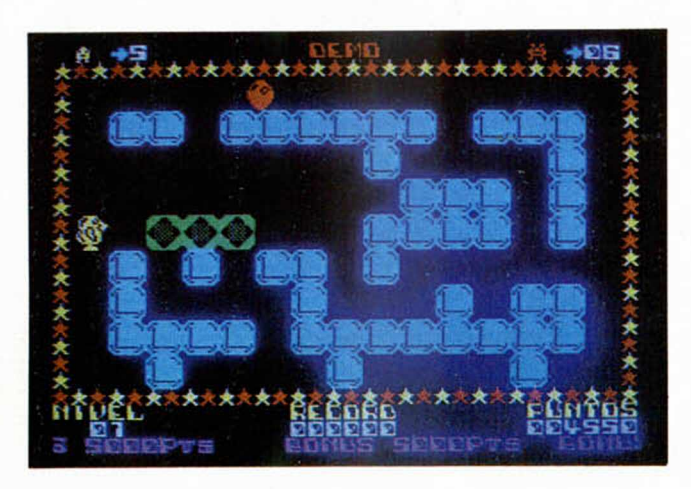

do dentro del grupo de los más entretenidos y adictivos. Su argumento está protagonizado por un simpático pingüino, quien se ve acosado por su enemigos, los fantasmas de los hielos, molestos pobladores de los fiordos noruegos.

Nuestro pingüino deberá actuar con astucia y rapidez por cada una de las pantallas del juego, y para librarse de sus atacantes deberá mover los bloques de hilo que le rodean con una gran precisión con el fin de encerrarles y destruirlos. Los movimientos deben ser rápidos y precisos, pues el más ligero error puede costarle un disgusto. Por eso, además de visión, necesitaremos también enormes dosis de intuición; el juego es bastante difícil.

En cuanto a los dibujos de las pantallas..., bueno, no están mal del todo, pero como antes os comentábamos, en este tipo de juegos no suele ser la nota predominante la calidad de sus diseños.

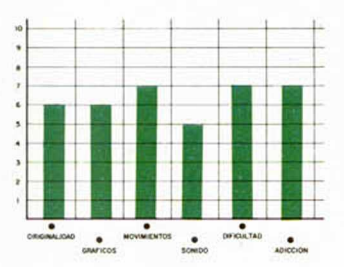

#### **INCREDIBLE SHRINKING FIREMAN • Videoaventura • Mastertronic \_\_\_\_\_\_\_\_\_**

# **EL PEQUEÑO BOMBERO**

S id, el bombero, ha su-<br>
frido un gravísimo<br>
socidante En una de sus frido un gravísimo accidente. En una de sus habituales operaciones de salvamento que estaba realizando en unos laboratorios, se vio obligado a introducirse en una extraña máquina. Esta se accionó accidentalmente y Sid comprobó atónito cómo en unos segundos su tamaño quedaba reducido a apenas unos centímetros.

El accidente ha sido

acogido en el Sindicato de Bomberos con una gran satisfacción. Gracias a lo reducido de su tamaño, Sid podrá introducirse por los rincones más escabrosos y llegar a los lugares donde un bombero de dimensiones normales no podría, «por lo que mejoraríamos considerablemente la eficacia de nuestro departamento». Manifestó el jefe de los Servicios de Bomberos.

Sin embargo, parece

que el pobre Sid no com parte esta opinión y no está dispuesto a continuar por mucho tiempo en tan embarazosa situación, aunque se convierta en un héroe nacional. Está decidido firmemente a resolver personalmente su «pequeño» problema.

Para ello debe encontrar las cinco piezas de la máquina de alargamiento, las cuales se encuentran repartidas por las instalaciones de la central del Parque de Bomberos.

Esto es una difícil misión, sobre todo para una persona que debe

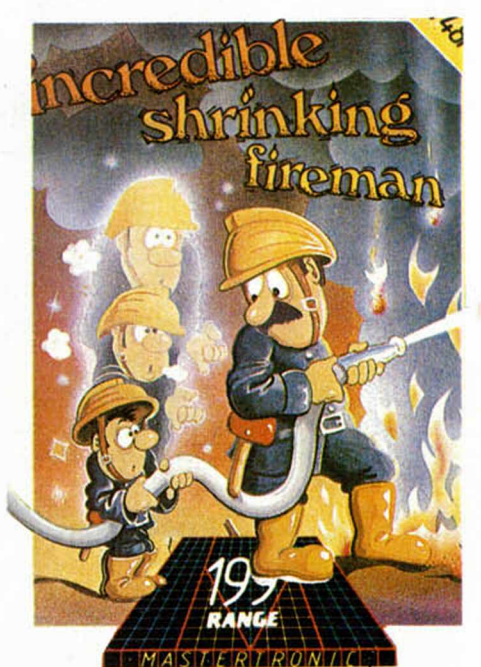

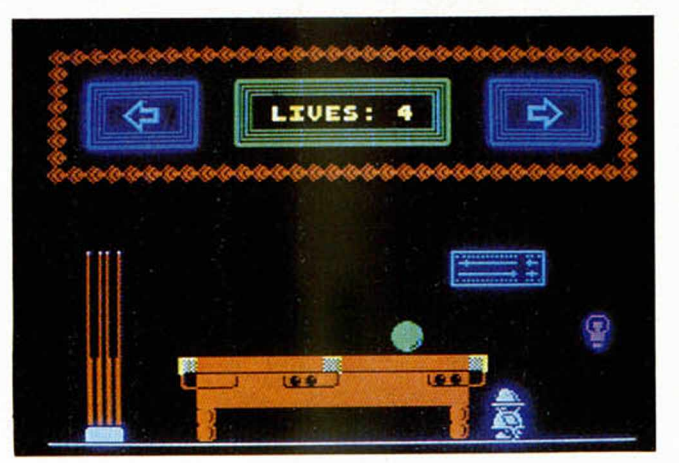

caminar por debajo de las mesas, entre las patas de las sillas, y procurar además no ser atacado por los peligrosos duendes y espíritus que pueblan la Central. Por fortuna contará con la ayuda que algunos pequeños objetos,

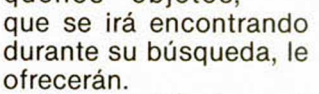

¿Conseguirá el increíble bombero menguante volver a poseer su tamaño anterior o, por el contrario, se convertirá en el héroe que sus superiores quieren hacer de él? La solución está en vuestras manos.

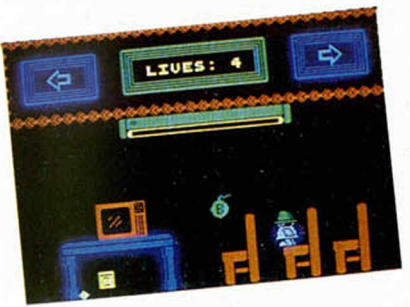

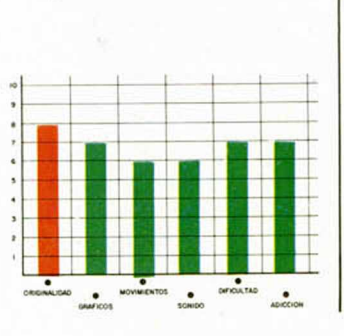

**MICROHOBBY 15** 

# *ANALISIS Á*

# *EL AJEDREZ EN EL SPECTRUM*

*Luis E. JUAN VIDALES*

Desde la aparición del Spectrum en 1982, han sido numerosas las compañías de software **que han la n z a d o con d iv e rs o é x ito a d a p ta c io**  nes de juegos clásicos de sobremesa para el popular ordenador. Debido a su compleiidad, el ajedrez ha sido considerado tradicionalmente la estrella de este tipo de juegos, constituyendo una verdadera piedra de toque frente la que han probado sus habilidades los programadores más expertos.

**En el** presente artículo os ofrecemos un análisis comparativo de los programas de ajedrez que el usuario puede encontrar en el mercado (o, al menos, de lodos los que hemos logrado recolectar) hasta el momento, con el propósito de que el aficionado disponga de información suficiente a la hora de elegir.

En primer lugar, conviene hacer notar que de los siete programas comentados sólo dos corren sobre Spectrum de 16 K. A este respecto, diremos que un buen programa de ajedrez para microordenador no suele ocupar en sí más allá de 10 ó 12 K de memoria, destinando la mayor parte de la memoria ocu-

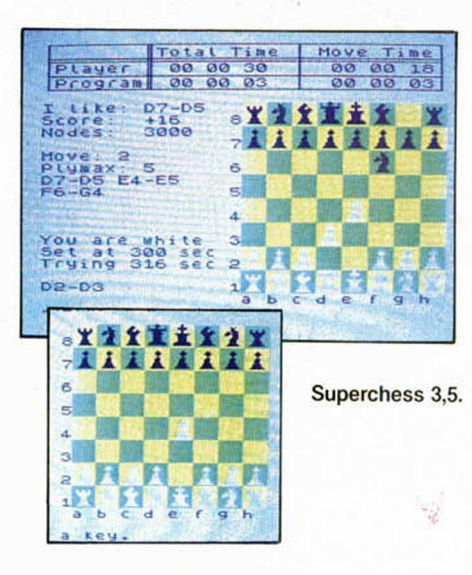

pada restante a biblioteca de aperturas.

Es interesante, por otra parte, el análisis comparativo por cuanto todos los programas corren (obviamente) sobre el mismo hardware (en particular un Z80 a 3,5 MHz); esto quiere decir que, seleccionando un nivel tal que todos empleen el mismo tiempo en «pensar» su movimiento, la calidad del juego nos indicará directamente cuál de ellos emplea un algoritmo de juego más eficiente.

Por último, señalar que, a diferencia de casi todas las m odernas máquinas especializadas (tipo Chess Challenger), ninguno de los siete programas aprovecha para «pensar» el tiem po del oponente. Esta circunstancia

es extremadamente importante, pues supone un despilfarro de tiempo considerable y basta para poner en inferioridad a cualquiera de estos programas frente a las máquinas citadas.

#### **Los p ro g ra m a s**

#### **Supcrchess 3.5**

Programado por Deep Thought Software y distribuido por CP Software, este excelente programa de ajedrez es el que presenta un juego más agresivo y ofrece más información al usuario: profundidad de la búsqueda, número de líneas de juego analizadas hasta el momento, línea principal analizada, etc. Es el único de los siete cuyo nivel se selecciona directamente por tiempo (de 5 a 999 segundos) y posee reloj doble y cua-

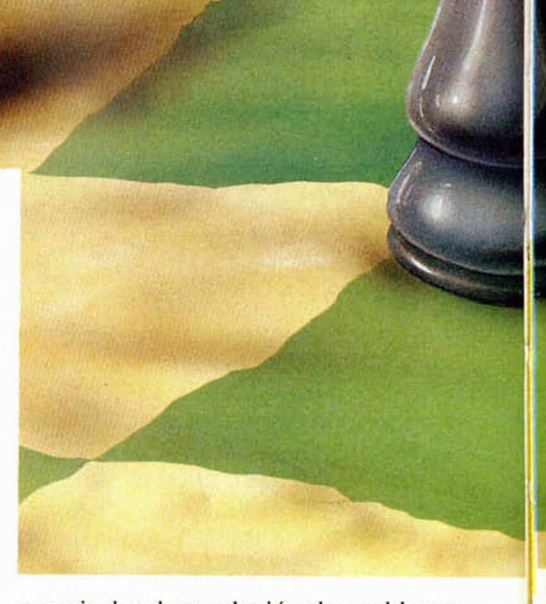

tro niveles de resolución de problemas (encuentra hasta un mate en cuatro a partir de una posición dada). A pesar de ser el más fuerte de los analizados aquí, presenta dos inexplicables omisiones: no permite salvar en cassette una

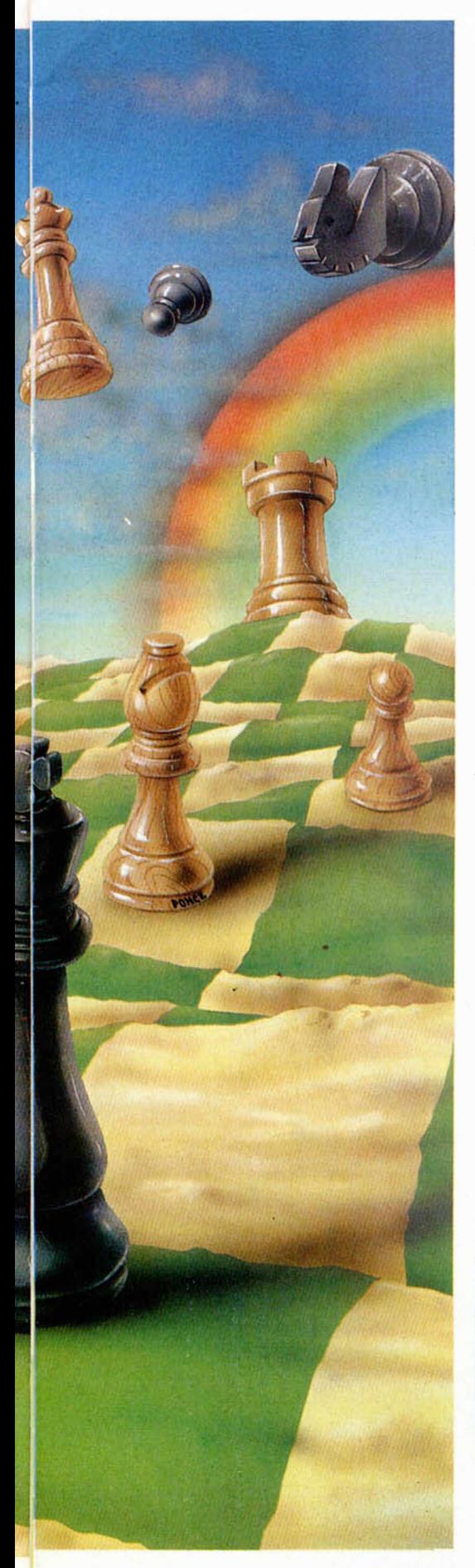

partida para su posterior reanudación, ni prevé la conexión de impresora.

Existen en el mercado versiones anteriores del programa, desde la 3.0 en adelante, no comentadas en este artículo.

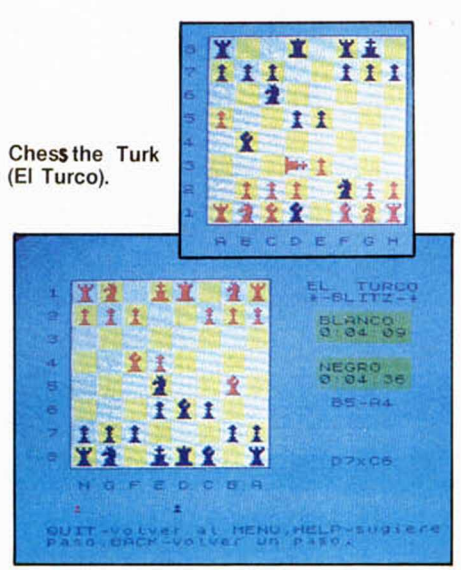

#### **Chess the Turk (El Turco)**

Fabricado por Oxford Computer Publishing, el Turco ofrece al usuario numerosas posibilidades en cuanto a repetición, impresión y almacenamiento de la partida en curso, así como rectificación de jugadas. No obstante, su nivel de juego es un tanto flojo y, como inconvenientes, citaremos una respuesta del teclado excesivamente lenta y una versión española que presenta traducciones tan confusas y pintorescas como «emplear llaves flecha para mover corredera de luces» (usar teclas de flecha para mover cursor) o «R = Reina» (Dama; el Rey es K) y « $O = Obispo$ » (Alfil).

#### **Chess**

El ajedrez de Psion fue el primero en aparecer para el Spectrum. Es un programa de agradable manejo y cuidada presentación, que ofrece numerosas opciones al usuario. Que nosotros sepamos, existen al menos dos versiones dis-

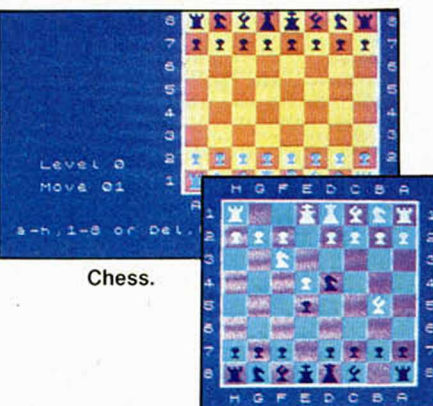

tintas, las cuales se comportan de diferente manera en cuanto a juego y opciones: la versión antigua es muy poco agresiva (en los niveles bajos no suele ser capaz de «ver» un mate en 1), si bien posee sonido y la posibilidad de cambiar los colores de tablero, pantalla y piezas. La versión moderna, en cambio, no permite cambio de colores ni está dotada de sonido, pero es mucho más agresiva. No obstante, en la copia que hemos examinado de esta versión, el programa ¡llega a comerse el rey adversario y prosigue la partida como si tal cosa!

#### **Chess Player (El jugador de ajedrez)**

A pesar de ser el único de los siete que posee voz (se presenta y anuncia mate) y de jugar con cierta agresividad, este programa adolece de numerosas deficiencias, comenzando por la escasísima información que presenta en pantalla y terminando por errores como el no reconocimiento de la situación de ahogado (en la prueba realizada, su rey se movía a la casilla contigua a la que ocupaba el nuestro, con toda tranquilidad). A cambio de ello, nos obsequia de vez

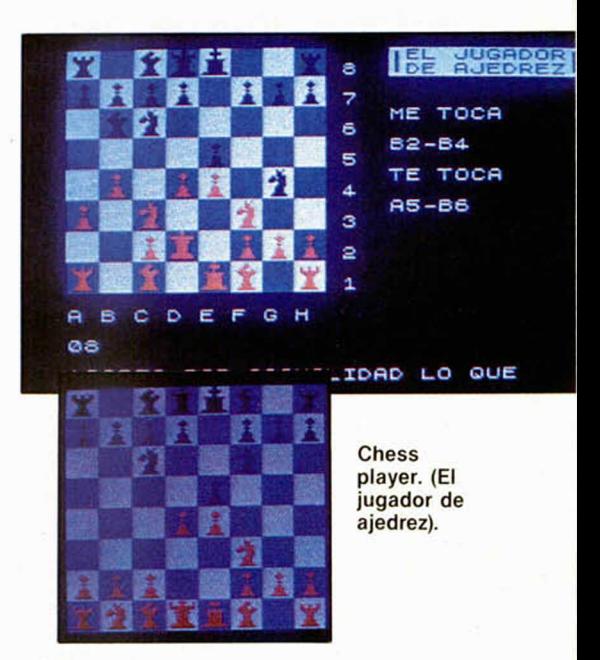

en cuando con comentarios aleatorios tan oportunos como un «Ja, ja. Estás perdido» justamente cuando en el siguiente movimiento recibías mate. Lamentablemente, parece que de los 30 K que ocupa el programa, sólo una parte minoritaria se ha dedicado al programa de ajedrez en sí.

#### **Spec Chess**

El Spec Schess de Artie Computing es un programa de sobria presentación (a veces, excesivamente sobria), pero que juega francamente bien. Sus 16 K de longitud sólo permiten al usuario los «lujos» de imprimir o salvar/cargar a/de cassette la posición actual, pero

#### MICROHOBBY 17

## *ANALISIS*

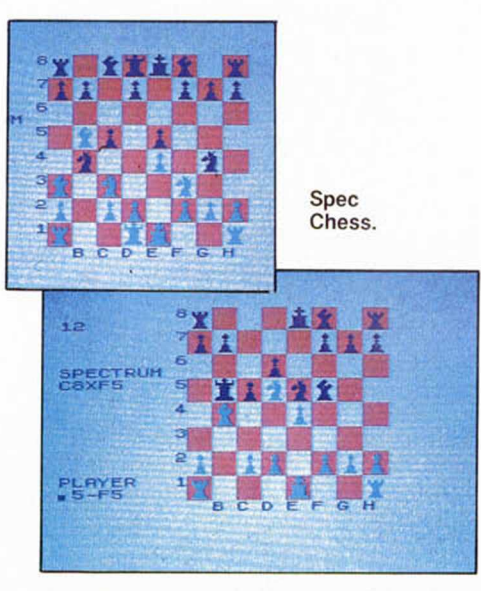

son suficientes como para almacenar una interesante biblioteca de aperturas. Existe al menos una versión posterior a la analizada en este artículo, en la que los niveles de juego se seleccionan por tiempo, como en Superchess 3.5.

#### Microchess

Este programa es bastante inferior al resto de los aquí analizados. El mérito que le cabría por correr sobre Spectrum de 16 K queda oscurecido por la eficiencia que logra, en las mismas condiciones, el próximo de los comentados. Microchess es más un «movedor de fichas» que un «jugador» de ajedrez.

#### **Cyrus is Chess**

Programado por Intelligent Software, Cyrus fue campeón europeo de ajedrez para microordenador en 1981. Es, efectivamente, un fuerte jugador de ajedrez, tanto en 16 como en 48 K (existen las dos versiones), que ofrece al usuario una extensa gama de posibilidades, incluyendo auto-play y repetición de la

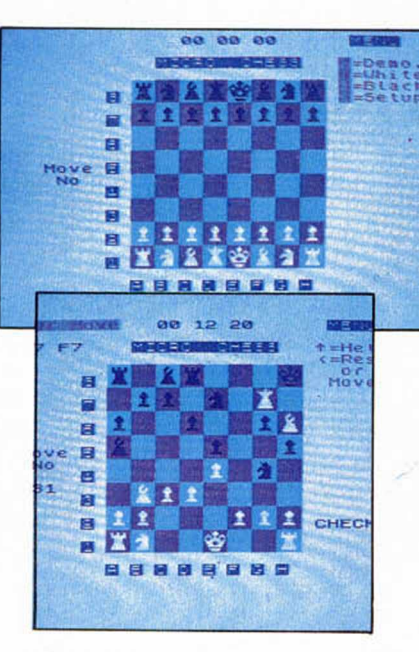

Microchess.

partida completa. Resuelve problemas de hasta mate en 3 y, a pesar de su longitud (16 K escasos de código máquina), la versión de 48 K contiene su propia biblioteca de aperturas. En resumen, se trata de un excelente programa al que sólo se le echan en falta el reloj y la presentación del proceso de búsqueda (dos características en absoluto imprescindibles, por otra parte).

Es el único de los siete en el que la introducción de movimientos se hace mediante cursor, en lugar de la típica notación algebraica.

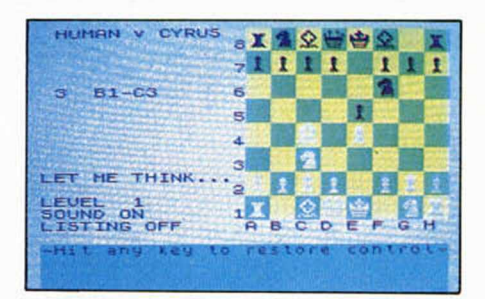

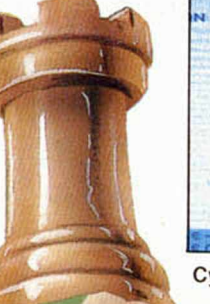

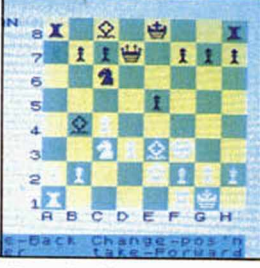

Cyrus is Chess.

# II Todavia más! SPECTRUM 128 **PECTRUM<br>144.900 Ptas.II** 44.900 PEASO

Ahora en **COMPUTIQUE** al comprar tu128 o tu Spectrum Plus, te regalamos este lote:

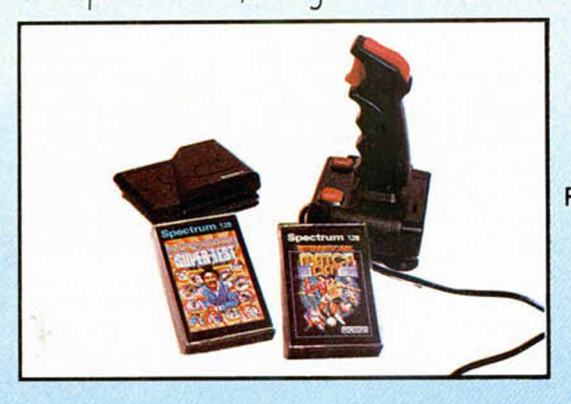

JOYSTICK. **INTERFACE** DOBLE Y 2 SUPER PROGRAMAS N.° I

...y podrás elegir entre uno de estos dos balones:

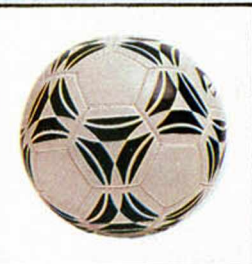

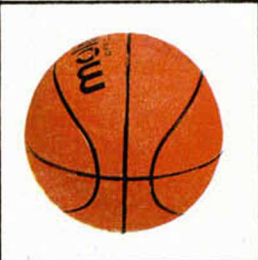

**FINANCIAMOS TU ORDENADOR HASTA 36 MESES**

Y además participarás en el sorteo de un fabuloso VESPINO como éste.

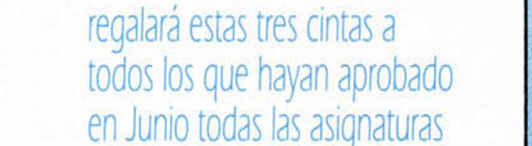

**REGALO ADICIONAL ESPECIAL**

También COMPUTIQUE

del curso.

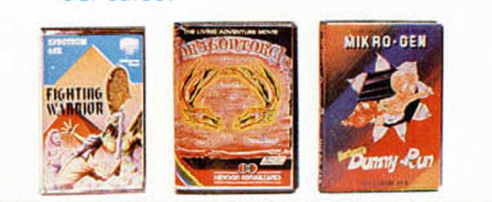

i **l**

# **CURSO DE BASIC GRATUITO**

# **ESTE VERANO PONTE COMO "UNA MOTO" EN** COMPUTE UNE **Embajadores, 90. Tel. 227 09 80 28012 Madrid**

Servimos a tiendas Abrimos sábados por la tarde

### *INICIACION*

# *RUTINAS GRAFICAS (y III)*

*José Manuel LAZO*

#### Tal y como prometimos la semana pasada aquí está la tercera y última parte de este artículo referente a las rutinas gráficas de la **ROM. Esta vez vamos a ver distintas formas de optimizar la rutina de** plot para conseguir una mayor rapidez.

Antes de empezar a leer el presente artículo es conveniente haber comprendido perfectamente los anteriores e incluso es aconsejable hacer un pequeño repaso.

La rutina PIXEL-ADDRESS está altamente optimizada, consiguiendo una serie de operaciones bastante inteligentes con muy pocas instrucciones. Pero no se puede decir lo mismo de la rutina PLOT, a ésta se le pueden quitar muchas cosas si lo que queremos es rapidez, e incluso se puede alterar sustancialmente.

Valga el listado del programa 4 para comprender la manera de hacer una rutina PLOT rápida. Sin embargo, tiene algunos inconvenientes: no actualiza los atributos de color, cosa que en algunas aplicaciones no es necesario.

Esta rutina se ha de usar desde lenguaje máquina y se accede a la misma con los vectores del plot en el par de registros BC, en el B la coordenada Y, y en el C la X.

Una vez cargado este registro con el valor adecuado basta hacer una llamada a esta rutina para tener un plot. Lo soprendente es la velocidad ¡ ¡ ¡ 9.425 PLOT'S por segundo aproximadamente!!!

Veamos cómo funciona:

Lo primero que hace es una llamada a la rutina de la ROM PIXEL ADDRESS, que como arriba se ha comentado está lo suficientemente optimizada. A la vuelta de este CALL tendremos en el registro HL la posición de memoria donde deberemos hacer el PLOT, y en el registro A la posición del PLOT, es decir, si el pixel que vamos a plotear está a la izquierda del octeto, el registro A contendrá el valor «0», si es a la derecha, el valor «7».

Sabiendo esto, lo que deberemos hacer después de la llamada a PIXEL-ADDRESS es colocar un bit en un registro, por ejemplo el A elevado, correspondiendo con el bit correspondiente a la pantalla. Esto lo

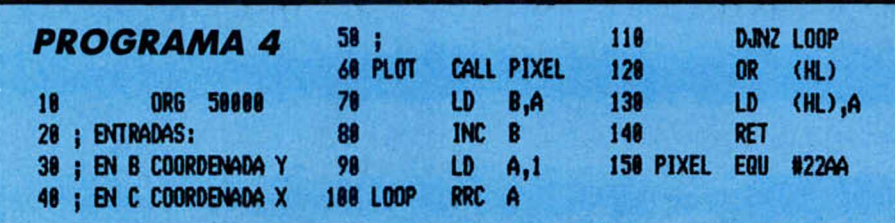

36

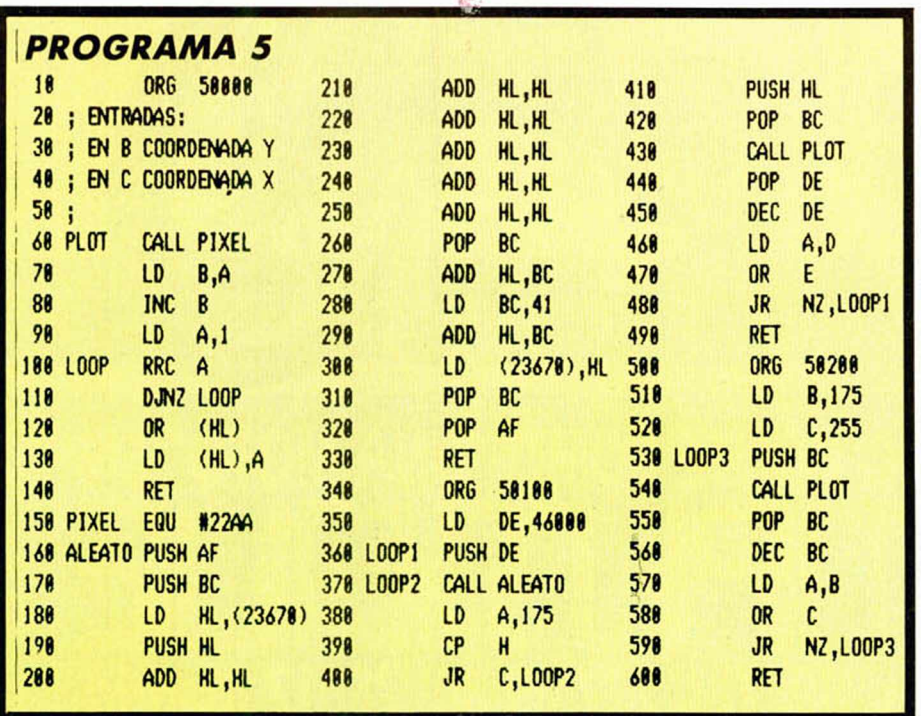

hacemos de la siguiente forma: primero traspasamos el valor del registro A al B y lo incrementamos en una unidad. Este último registro contendrá el índice de un bucle que ahora vamos a iniciar, en cuyo interior haremos una rotación circular del registro A, el cual, antes de entrar en el bucle contiene el valor %000000001.

A la salida del bucle tendremos en el registro A un bit elevado, el correspondiente al plot, por lo que sólo tendremos que hacer un OR con este registro y el octeto de pantalla. Esto es así para sólo modificar el plot en cuestión, y no los vecinos. Y esto es todo. De esta forma tan sencilla hemos hecho una rutina de PLOT que supera a la estándar de la ROM.

Vamos a pasar ahora a exponer un par de ejemplos en los que se verá, con tremenda lucidez, la velocidad obtenida.

El listado del programa 5 contiene la rutina arriba comentada más un par de programas que la utilizan adecuadamente.

El primero, que comienza en la línea 340, llena la pantalla con 46.000 puntos distribuidos al azar. Utilizamos para ello una rutina de generación de números aleatorios situada en la línea 160. Esta da un número aleatorio en el rango 0-65535 cada vez que se la llama, devolviéndolo en el registro HL.

El programa en cuestión es un bucle que se repite 46.000 veces. En cada vuelta se genera un número aleatorio, que da

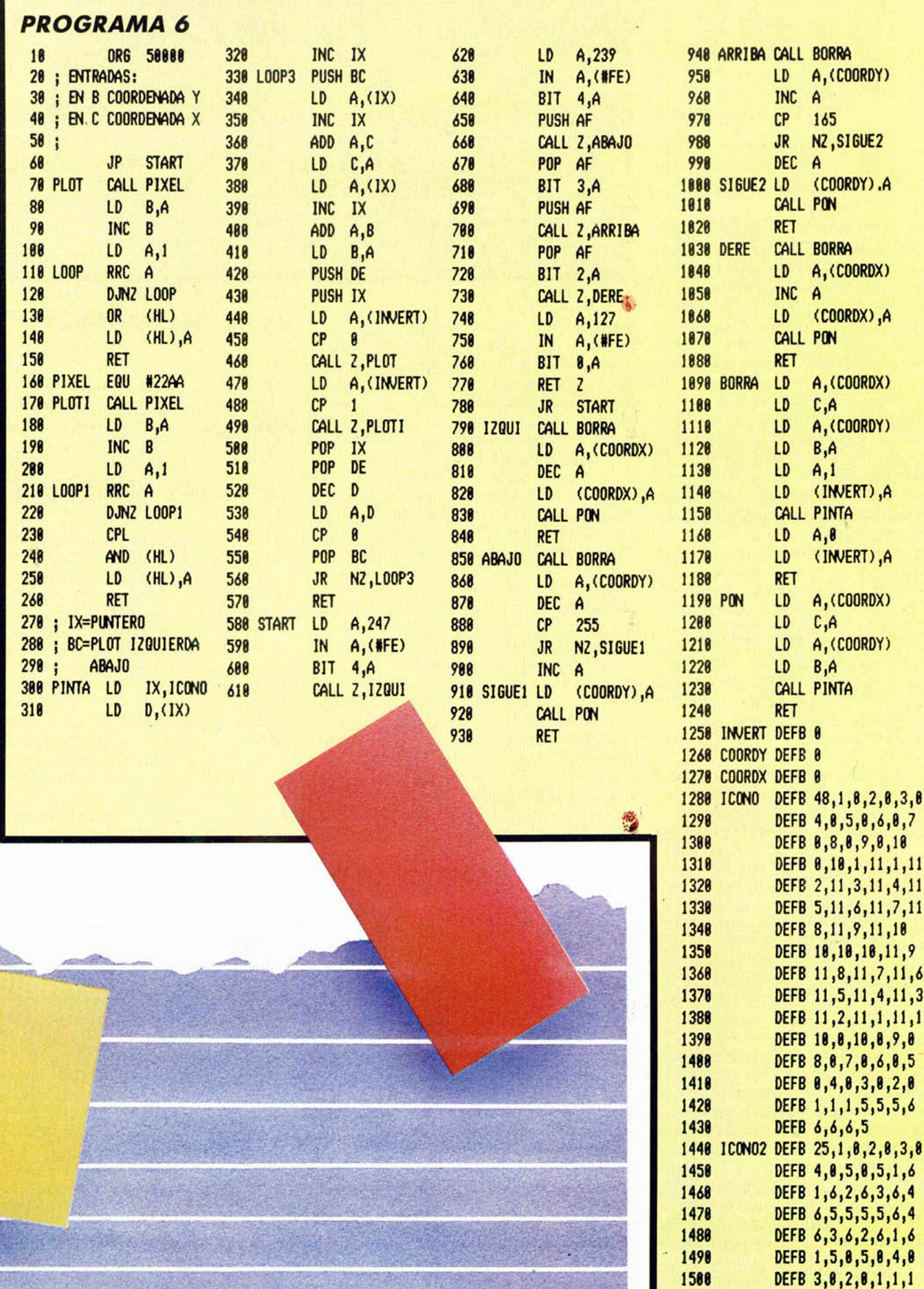

 $\mathcal{L}(\mathcal{L})$ 

MICROHOBBY 25

1518 DEFB 3,3

### *<i>r* INICIACION

unas coordenadas en las que se realiza un plot.

Esta rutina se invoca, una vez ensamblada, con un RANDOMIZE USR 50100, acto seguido se empieza a llenar la pantalla con PLOT's aleatorios, realizándose el llenado completo de la pantalla en 9 segundos, 92 centésimas, lo que después de hacer unos cálculos determina que la velocidad ha sido de 4.541 PLOT's por segundo.

La segunda rutina situada en la línea 500, con un origen de 50200 realiza un llenado completo de la pantalla plot por plot, pero esta vez secuencialmente empezando por la parte superior hasta llegar abajo.

Consta de un bucle sencillo con índice en el registro BC, el cual determina también las coordenadas del punto a trazar. Una vez ensamblada se llama con un RANDOMIZE USR 50200. Esta vez la pantalla se llenará en un tiempo récord de 4 segundos, 78 centésimas, lo que determina que la velocidad ha sido de 9.425 PLOT's por segundo.

Después de este ejemplo, y antes de pasar al siguiente, es conveniente hacer algunas aclaraciones:

Como se puede observar, para sacarle todo el provecho a esta rutina de PLOT se ha de usar desde lenguaje assembler, aunque más abajo hay un pequeño intérprete para poder utilizarla desde Basic.

Para ganar en velocidad tendremos que sacrificar algo, en este caso no podremos usar los comandos: OVER, INVERSE, PAPER e INK, con la rutina, aunque se puede modificar para que funcione con OVER o con INVERSE; en el ejemplo se verá cómo.

Vamos a pasar ahora al listado del programa 6. A primera vista se puede ver que hay dos rutinas de PLOT, la primera, situada en la línea 70 es como las anteriormente expuestas, pero la segunda, situada en la línea 170, con nombre PLOTI, realiza un plot con INVERSE 1.

La diferencia entre las dos es ínfima: en vez de hacer una operación OR entre el registro que indica el bit a elevar y la memoria de pantalla, se hace primero un CPL, lo cual invierte el contenido de todos los bits, y luego una operación AND. Con esto tenemos que en vez de subir el bit, lo bajamos.

El ejemplo en cuestión se trata de mover un «Icono» más o menos grande a lo largo y a lo ancho de la pantalla. Debido a que la rutina PLOT es extremadamente rápida podemos realizar con ella una rutina de gráficos en alta resolución.

La parte situada entre la etiqueta START (en la línea 570) y la línea 770, es un bucle cerrado para muestrear las teclas; se mira si están pulsadas alguna de las teclas del cursor, en cuyo caso se llama a la rutina con el mismo nombre del movimiento, o si está pulsado «Space» se retorna a Basic.

Examinemos, por ejemplo, la rutina del

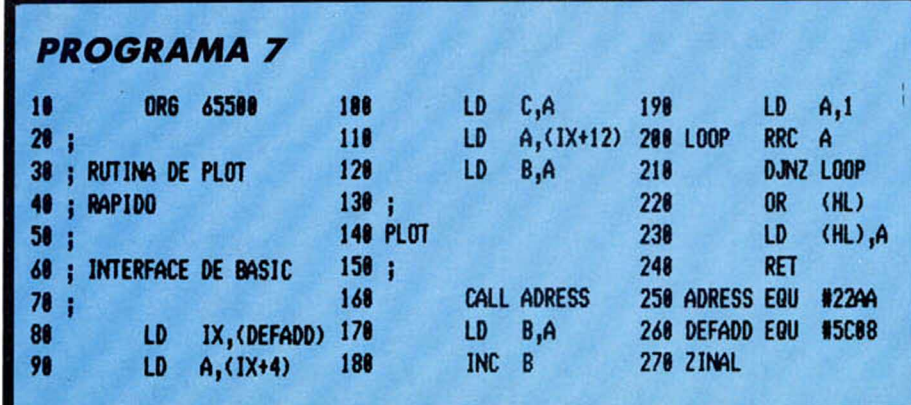

movimiento hacia abajo: primero se llama a una rutina que borra el «Icono», luego se decrementa la variable COORDY que contiene la posición del «Icono» en la pantalla y se mira si se ha decrementado sobre el valor 0, en cuyo caso la variable contendrá el valor 255, si esto fuera así, se vuelve a incrementar para no salimos por la parte inferior de la pantalla.

En los movimientos hacia la derecha o la izquierda no se realiza esta comprobación, dado que cuando llegamos al máximo valor por la derecha (255), retornamos al primer valor por la izquierda  $(0)$ .

Después de actualizar la variable correspondiente (COORDX o COORDY) llamamos a una rutina (PON) que imprime el «Icono» en la pantalla. De este análisis se deduce que no se ejecuta ninguna operación de dibujo en pantalla si no se toca ninguna tecla de las de movimiento.

Pasemos ahora a examinar las rutinas PON y BORRA:

**BORRA.** Actualiza el registro BC con las coordenadas actuales, y el «Switch» (variable de flag o condición) de Inverse a 1 para que la rutina PINTA llame a PLOTI en vez de PLOT. Luego llama a PINTA y vuelve a restablecer el «Switch» a 0.

**PON.** Funciona de idéntica manera a BORRA pero no mueve el «Switch» de Inverse.

La rutina PINTA es la de gráficos propiamente dichos y se basa en el siguiente principio:

Realiza todos los plots del gráfico uno a uno, o los borra según el caso, para ello se dirige a una tabla, localizada en la etiqueta ICONO en donde está contenida la información de la posición relativa de todos los puntos con respecto al de referencia.

El primer valor de la tabla indica el número de puntos a realizar, y los demás las coordenadas de los mismos. Cada punto necesita de dos octetos para contener su información. Se podría pensar que es un derroche de memoria excesivo, pero de esta forma ganamos en rapidez al no tener que desarrollar un algoritmo de cálculo sofistificado.

Sólo es necesario ver el número de puntos que hay que hacer por cada gráfico, y, una vez hayamos guardado el punto de referencia irle sumando todos los octetos

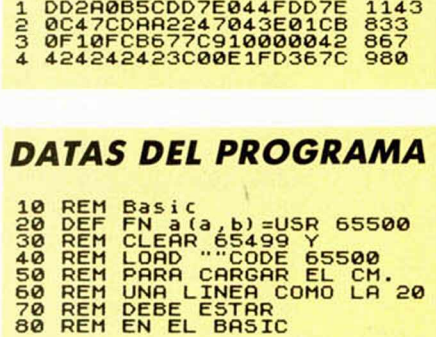

*BASIC DEL PROGRAMA*

que vengan a continuación y realizar los correspondientes PLOT's. Esto es lo que hace PINTA.

En el momento de hacer el plot, una vez hayamos calculado su posición, miramos el «Switch» de Inverse, y saltamos a la rutina correspondiente según su estado (líneas 420 y sucesivas).

Por último, os damos un Interface de Basic para poder manejar la rutina desde este lenguaje, pero repetimos, el verdadero aprovechamiento de la misma sólo puede efectuarse desde lenguaje Assembler.

Este es el listado del programa 7, también listado en líneas data para el Cargador Universal de C.M., pero esta vez para utilizarlo hay que hacer algunas cosas especiales:

Cuando carguemos el Cargador Universal haremos «Break» y teclearemos en modo directo CLEAR 65499, luego volveremos al cargador con RUN, y a continuación podremos teclear las cuatro líneas data que contienen el programa.

Una vez lo hayamos hecho efectuaremos un DUMP en la dirección 65500, y como longitud 35.

Para utilizarla desde Basic tendrá que existir en el programa una línea como ésta:  $10$  DEF FN A  $(A,B) = USR 65500$ . Cuando queramos hacer un plot en la posición 100,80, por ejemplo, teclearemos RANDOMIZE FN A (100,80).

Por último, para cargar los bytes del C.M. habrá que hacer un CLEAR 65499 y un LOAD "CODE".

# *SINCLAIR STORE* REGALOSEGURO

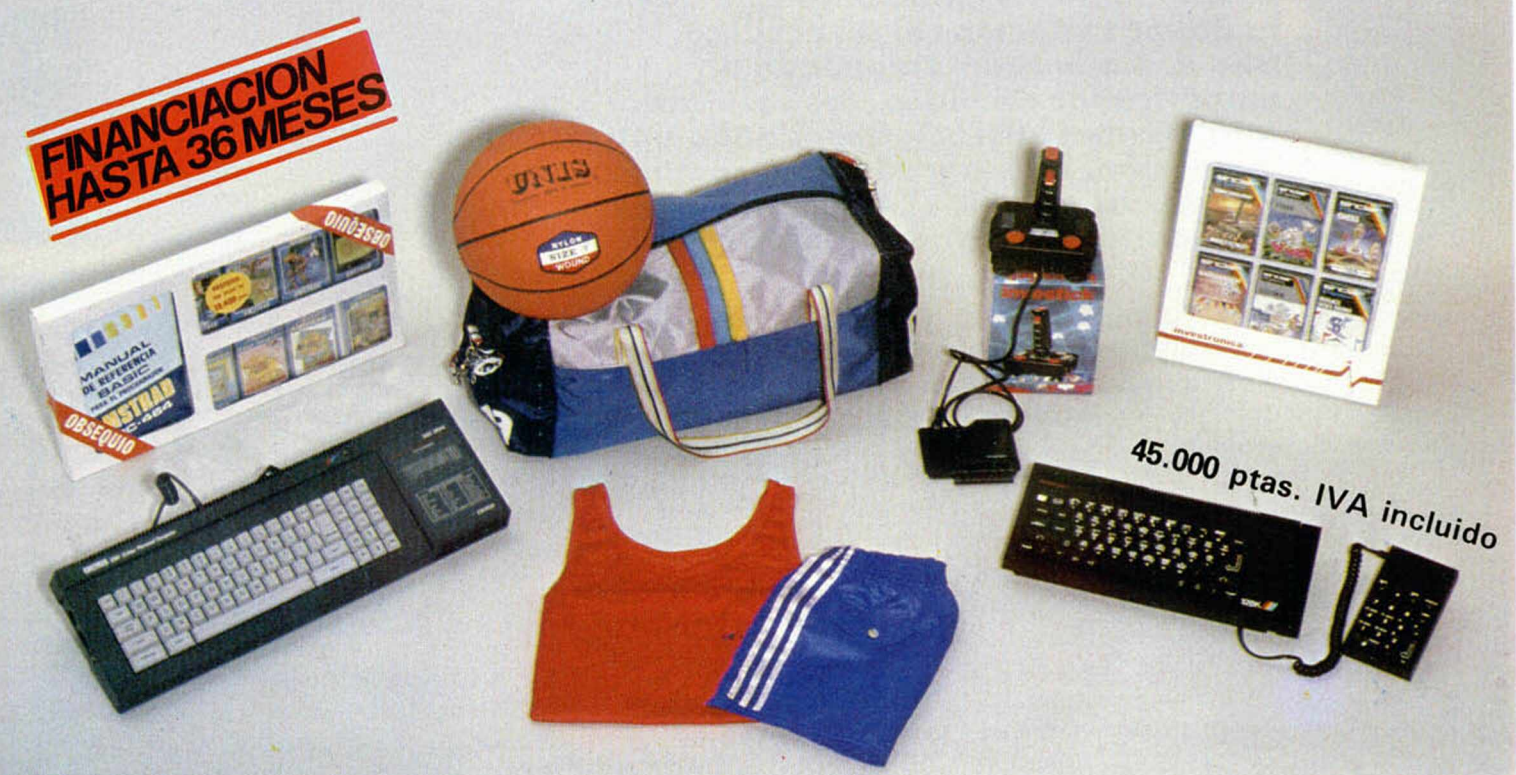

### POR LA COMPRA DE TU ORDENADOR ESTE EQUIPO COMPLETO DE BASKET ES TUYO. TAMBIEN REGALO DE INTERFACE 2 Y UN JOYSTICK AL COMPRAR TU SPECTRUM 128 O PLUS

- **Como siempre curso gratis de informática.**
- **Spectrum, Q.L., Commodore, Amstrad, Spectravideo** y MSX.
- Teclado multifunción con sonido, 13.200 ptas.
- **•** Joystick + Interface + Kempston, 3.200 ptas.
- **Lápiz Optico, 3.500 ptas.**
- **Bibliografía 25% Dto.**
- **Tarjeta de Socio Club Sinclair Store.**
- **•** Servicio Técnico de Reparaciones, 3.700 ptas.
- **Necesitamos distribuidores, somos mayoristas.**
- Ampliación de memoria Amstrad 464 ó 6128 256 K, 20.900 ptas.
- Disco de Silicio, 19.900 ptas.
- Por la compra de un spectravídeo, 328, 25.000 ptas. o spectravídeo 728 MSX, 39.000 ptas. Te regalamos un Joystick Quickshot I más 10 cintas y un cassette.

**Amstrad 8512: 169.900 (IVA incluido). Amstrad 8256: 129.900 (IVA incluido). Amstrad 6128: 84.900 (IVA incluido).**

Ademas entre todos nuestros clientes, sorteamos diez lotes de entradas para la final del Mundial de Basket 86.

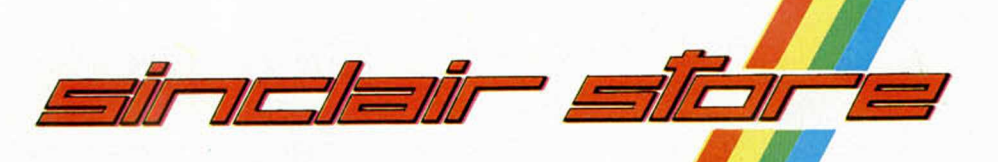

# *SOMOS PROFESIONALES*

er BRAVO MURILLO, 2 AV. FELIPE II, 1 DIEGO DE LEON, 25 AV. FELIPE II, 1<br>Charieta de Quevedo) (Esa. Núñez de Balboa) (Glacieta de Quevedo) (Glorieta de Quevedo) (Esq. Núñez de Balboa) (Metro Goya)<br>1986 12:31 - 28015 MADRID Tel. 261 88 01 - 28006 MADRID Tel. 431 32 33 - 28009 MADRID Tel. 446 62 31 28015 MADRID Tel. 261 88 01 - 28006 MADRID Tel. 431 32 33 28009 MADRID Aparcamiento GRATUITO Magallanes, 1 Aparcamiento GRATUITO Núñez de Balboa, 114

### *HARDWARE*

*AMPLIFICADOR D i VIDEO (y II)*

*Primitivo DE FRANCISCO y Alvaro DOMINGUEZ*

La notable mejora de calidad en la imagen de un monitor monocromo es evidente **n a d a m ás co n ec tar el d is p o s itiv o .** Una vez montado y ajustado el amplificador de vídeo, los resultados son totalmente satisfactorios, dando una nueva dimensión, más agradable y cómoda, a la visualización de los programas y textos en un monitor de blanco y negro.

Tras haber conseguido la totalidad de los materiales, incluida la placa de circuito impreso, procederemos al montaje y soldadura de los mismos. El orden de colocación es indistinto guiándose en todo momento por la figura número uno. Hay que asegurarse que los componentes quedan perfectamente soldados evitando cortocircuitos entre las pistas. Los condensadores tienen todos polaridad (excluido el ajustable), por lo que hay que prestar especial atención a su implantación. En el dibujo viene resaltado el polo positivo mediante una cruz. Los transistores T1, T2 y T4 tienen una pequeña superfice lisa que hay que hacer coincidir con el dibujo. T3 es de encapsulado metálico y una pequeña prominencia muestra el terminal del emisor. En todo caso, podemos guiarnos para el patillaje por la figura dos del capítulo anterior. Los potenciómetros y condensadores de ajuste, así como los espadines, requieren un taladro de 1,25 mm en donde irán insertados y soldados; el resto de los taladros pueden ser de 1 mm.

Para construirse la placa de circuito impreso, la figura número dos muestra la cara de pistas a tamaño real. Esta tarjeta es fácil de realizar a mano por uno mismo empleando un rotulador para circuito impreso que rellene las zonas de negro sobre la superficie de cobre; seguidamente la introduciremos en un baño atacador. Todos estos materiales se pueden adquirir en las tiendas de componentes electrónicos.

### **C a b le a d o de la ta rje ta**

Las dimensiones de la tarjeta están pensadas para colocarla en el interior del Spectrum-Plus, justo en el hueco que existe en el lateral próximo a la caja del modulador.

Así pues, ubicaremos ahí la tarjeta procediendo a continuación a su cableado. La figura número tres muestra detalladamente ios puntos de soldadura de cada uno de los cables.

La salida de vídeo está realizada mediante un conector hembra tipo RCA para chasis. En la caja del ordenador hay que practicar una perforación para su inserción de aproximadamente 6 mm de diámetro (según el modelo adquirido). El taladro es fácil de hacer en la pared posterior con ayuda, por ejemplo, de unas simples tijeras.

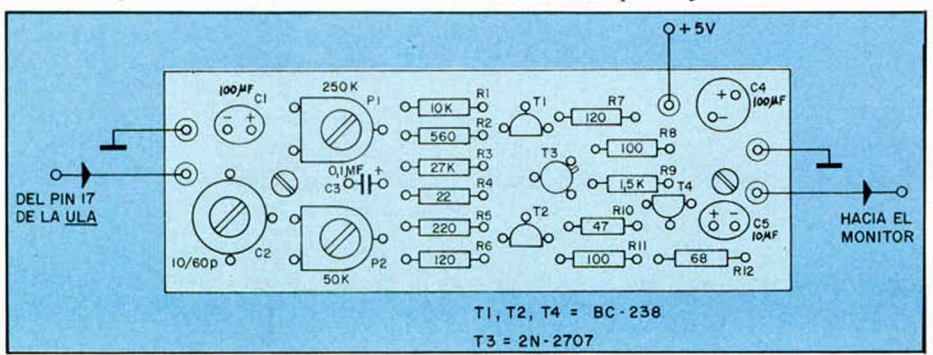

Fig. 1. Cara de componentes en donde se muestra la implantación de los mismos. Auxiliarse de esta figura para su correcto montaje.

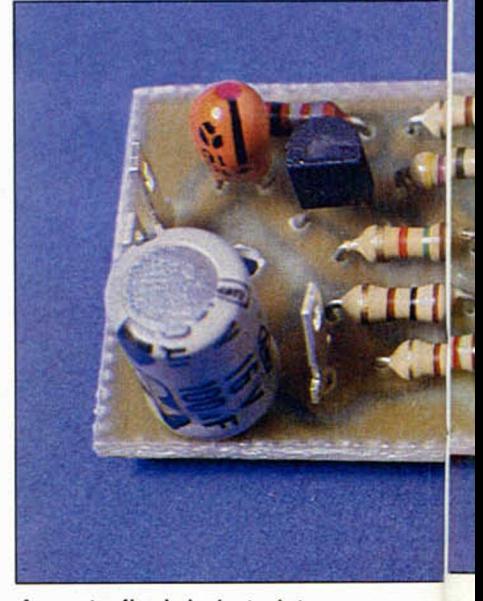

Aspecto final de la tarjeta una vez montada la totalidad de los componentes.

El terminal de tierra del conector RCA se unirá al espadín de la izquierda, y el terminal central del mismo se unirá mediante un cable al espadín derecho de la tarjeta (figura 3).

El espadín del lateral izquierdo de la tarjeta se unirá al terminal de entrada de alimentación del modulador, que a su vez es el más próximo al ángulo de la derecha. Por último, la entrada de vídeo de la tarjeta, (espadín derecho del lateral menor próximo a los potenciómetros) se unirá a una resistencia en la tarjeta del ordenador que está enfrentada al Pin 17 de ULA, que es por donde ésta entrega la señal (sincronismos y luminancia). La tarjeta del amplificador de vídeo puede ser fijada al fondo de la caja del ordenador por dos finos tornillos mediante los taladros que hay en el centro de la misma.

Otro método de fijación puede ser pegarla a la caja con unas gotas de silicona, sustancia auxiliar muy socorrida en hardware como ya hemos tenido ocasión de citar en montajes anteriores. Su secado es lento (próximo a 24 horas) pero su textura elástica al tiempo que su grado de aislamiento la hacen altamente adecuada en el mundo de la electrónica.

Una vez realizados todos los pasos anteriores, el amplificador queda listo para ser ajustado y posteriormente, disfrutar de sus prestaciones.

De esta forma dispondremos SI-MULTANEAMENTE de dos tipos de salidas: la antigua modulada para en-

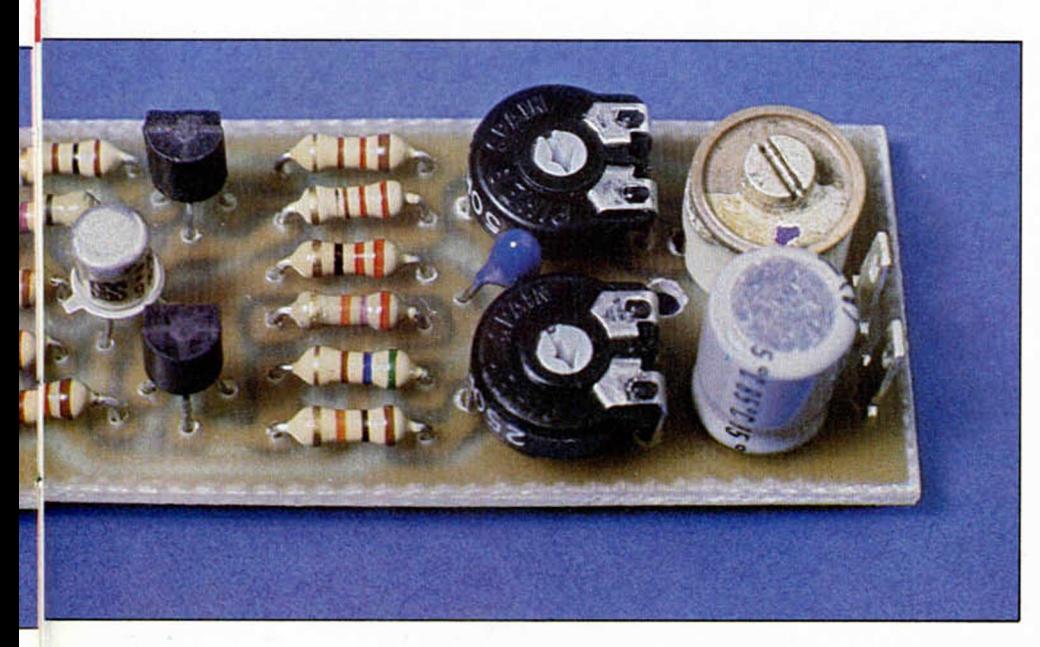

cado: hay que evitar que su conexión pase por contactos eléctricos. También ha de quedar bien fijado a un buen punto de masa como lo es el propio chasis del modulador. De lo contrario se producirían perturbaciones en los fondos de las imágenes en forma de barras verticales deslizantes.

#### **El ajuste**

Es conveniente revisar detenidamente todo el montaje para evitar en evitación de errores que, si bien no serían nocivos para el ordenador, si lo son para el funcionamiento final del amplificador. Una vez realizada una primera inspección ocular, conectaremos un monitor de vídeo a la nueva salida, y luego

Cuando todo esté montado coexistirán la salida de vídeo modulada y sin modular para TV y monitor, respectivamente.

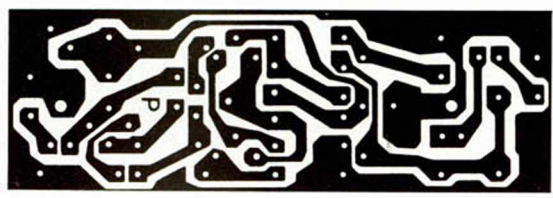

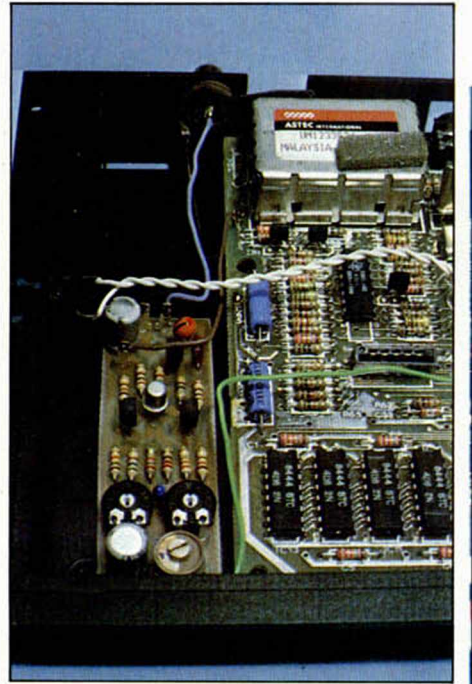

La tarjeta del amplificador de vídeo se ubicará en el hueco que existe en el Spectrum Plus cerca del modulador.

í

trar por antena en un receptor de televisión y la nueva para acceder a un monitor de vídeo monocromo.

Ambos tipos de salida emplean el mismo formato RCA. Su intercambio por error no produce ningún efecto nocivo. Es decir, que si por descuido se conecta la salida de vídeo a la entrada de antena no tendrá ningún efecto sobre el televisor, simplemente la pantalla permanecerá oscura, y viceversa, si se co-

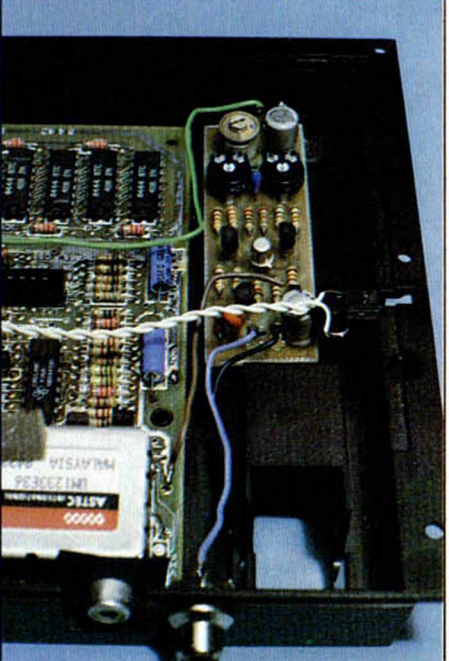

necia la salida de radiofrecuencia al monitor ocurrirá lo mismo.

Las conexiones mencionadas entre la tarjeta y el ordenador no es preciso efectuarlas con cable apantallado gracias a las bajas impedancias que intervienen; no obstante es aconsejable que los hilos sean lo más cortos posibles, siguiendo aproximadamente los caminos mostrados en la figura número tres. El hilo que une las masa es quizás el más deli-

Fig 2. Cara de pistas de la tarjeta a tamaño real.

pondremos en marcha todo el conjunto. La pantalla, tras unos segundos iniciales de calentamiento, puede seguir negra o presentar rayas. Ahora hay que llevar ambos potenciómetros al punto medio de su recorrido con la ayuda de un destornillador pequeño; luego retocar lentamente P1 hasta que aparezca una imagen estable. Seguidamente mover P2 hasta que el brillo sea el deseado. El sentido adecuado de giro de los potenciómetros se deducirá a partir de los resultados; en cualquier caso, es necesario actuar lentamente sobre los mismos. La acción sobre P2 dará al mismo tiempo un cierto grado de nitidez que se retocará definitivamente con el condensador variable C2 si se producen sombras blancas o negras en los bordes de los caracteres. Tras este primer paso se puede retocar de nuevo P1 hasta que el equilibrio entre brillo o contraste y luminosidad de la imagen sea el correcto.

Para efectuar el proceso de ajuste sería necesario hacerlo primeramente con fondo claro y letras oscuras como puede ser el texto inicial: «Sinclair etc.» y luego con algún texto invertido, es decir fondo oscuro y caracteres claros. En ambos casos retocar levemente los potenciómetros y el condensador si fuera preciso.

### **HARDWARE**

Fig. 4. En la tarjeta existen tres puntos de ajuste para adaptar el ordenador al monitor de que disponga el usuario.

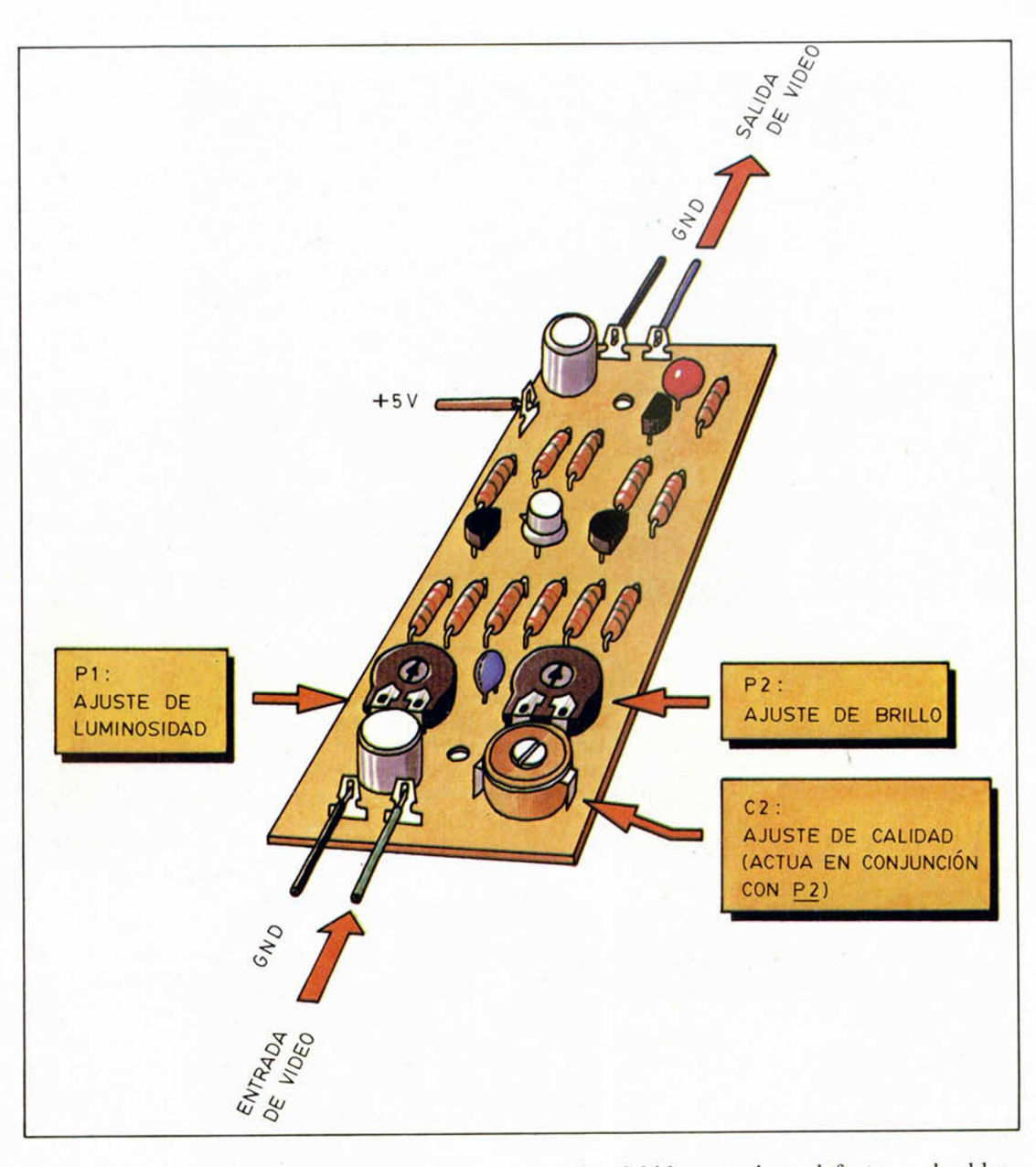

El ajuste no es complicado, pero sí requiere dedicar unos instantes a esta ta-

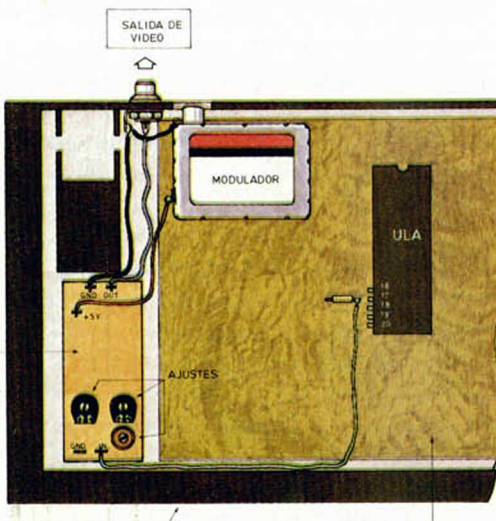

TARJETA DEL CAJA DEL Fig. La tarjeta del amplificador de vídeo se aloja en el interior de la caja del Spectrum Plus tal como se muestra, soldando en los puntos indicados.

rea para obtener una imagen perfecta tal como ocurrió con nuestro prototipo. No importa retocar varias veces los mismos puntos para finalmente con C2 alcanzar la calidad final.

Es conveniente no dar excesivo brillo porque entonces la amplificación puede ser extrema y se deformarían las mágenes. Es prefereible dejar un nivel medio para poder ajustar después el nivel deseado en todo momento con los propios mandos del monitor.

Tras el proceso de ajuste el amplificador de vídeo quedará en condiciones de funcionar indefinidamente presentando un perfecto equilibrio de grises de cualquier imagen en programas de juegos y, por supuesto, en la reproducción de caracteres para quienes usan el ordenador como instrumento de cálculo, escritura, etc.

No obstante si no se obtiene la citada calidad, puede ser en gran medida debido a un cierto defecto en el cableado. Las conexiones han de hacerse con cable multifilar flexible evitando que se aproximen excesivamente a la ULA o a cualquiera de las memorias RAM que se hallan en el ángulo opuesto al modulador. Dicha proximidad podría ser causa de inducción de ruido en los conductores que se traduce inmediatamente en las famosas líneas perturbadoras del fondo de las imágenes. No hay que olvidar que en este caso manejamos señales analógicas. Los circuitos digitales adyacentes conmutan bruscamente al pasar de un estado lógico a otro, lo que produce un sin fin de armónicos que se transmiten por la alimentación (de ahí la necesidad de los condensadores de desacoplo) o simplemente radiados, puesto que la radiacción se atenúa con la distancia, este efecto se soluciona alejando los cables de los puntos generadores de interferencia.

 $\frac{q_1}{d_0}$ 

TARJETA<br>AMPLIFICA<br>DOR DE<br>VIDEO

## $\mathbf{G}(\mathbf{y})$

dade

aco

THE WAY OF THE TIGER

THE WAY OF THE TIGER

La serie de ciencia-ficción televisiva invade tu ordenador. La Tierra es visitada por alienígenas de aspecto humano. Si embargo, estos reptiles pronto revelaran su objetivo final... conquistar la Tierra y esclavizar a la raza humana.

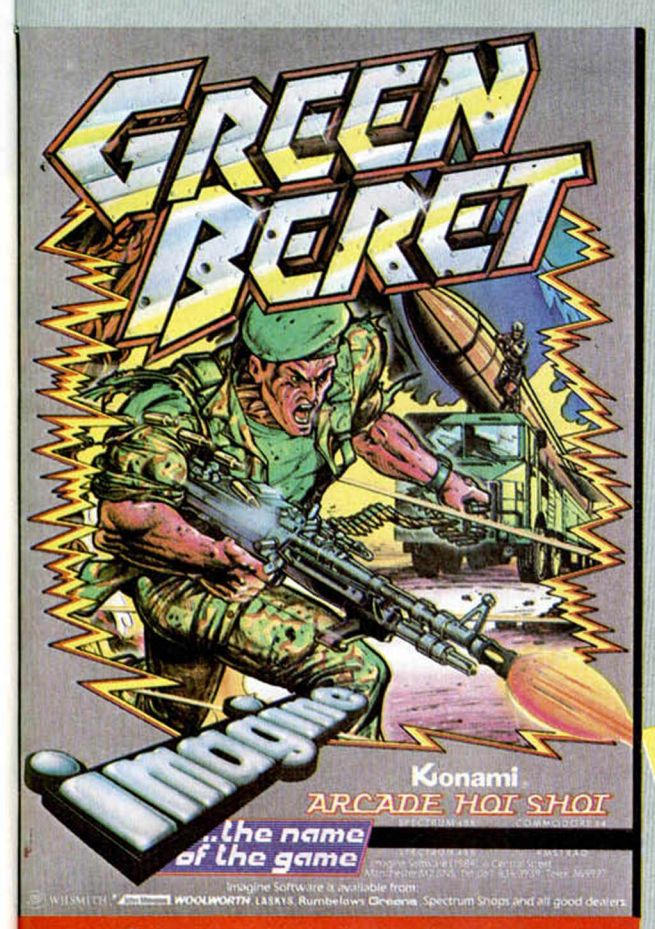

# **GREEN BERET**

Creen Berct (boina verde), es el programa de mayor acción que hayas visto jamás en un ordenador. Decir Green Beret es decir un hombre perfectamente entrenaí do para la lucha. Prepárate.

# **THE WAY OF THE TIGER**

Entra en el mudo de los samurais. Manten la calma mientras el m ovimiento y las rutinas de combate te transportan a niveles que nunca pensaste posibles. Experimenta los sorprendentes efectos del "Triple Scroll" mientras intentas mejorar tus técnicas de lucha cuerpo a cuerpo, con espada samurai o con<br>mil posibilidades más.

# **TURBO ESPRIT**

Tu misión: vigilar y cuidar el cum plim iento de la ley que se ve amenazada por una terrible banda de delincuentes que han hecho del trafico de narcóticos su negocio más rentable. Tus medios: un Lotus Turbo Sprit dotado de uno de los máximos adelantos técnicos y con el que deberás patrullar por calles y avenidas.

> SINCLAIR SPECTRUM C Y B E R U N

GRIME **{IMATE PLRÜ THE** EL T I RADICAL H I l l ' f V >IV l i l l M I **CYBERUN**

**Change** 

Prepárate para una carrera sin límites a través del espacio con este nuevo juego de Ultimate. Los impresionantes gráficos y el inim itable estilo al que esta compañía nos tiene acostumbrados te transportarán a una auténtica aventura espacial a bordo del Cyberun.

# LA LEYENDA DE LAS AMAZONAS

l'n avión se estrella en la jungla. Sólo quedan 2 supervivid) les: lady Wilde y su hija que es raptada por las Amazonas, una raza de mujeres míticas que quieren conservar su cultura a toda costa y que no admiten la presencia de extraños en su territorio.

**DISTRIBUIDOR EXCLÍIV ERBE SFTV C/. STA. EÍRA 280 1 OAD TFNO. (9! 44**

DUZE

SPECTRUM

EGEND OF THE

**ONES LA PRINTER** 

 $\ddot{\phantom{a}}$ 

**DELEGACIOBA AVDA. MISAL. TFNO. (93\*32**

# **PING-PONG**

La gran sorpresa. Gráficos increíbles, movimiento super-rápido, podrás efectuar las mismas jugadas que si tuvieras la paleta en tu mano.

Botes, rebotes, efectos, dejadas, saques, cortadas, mates... todo es posible con esta maravilla llamada " Ping-Pong".

t

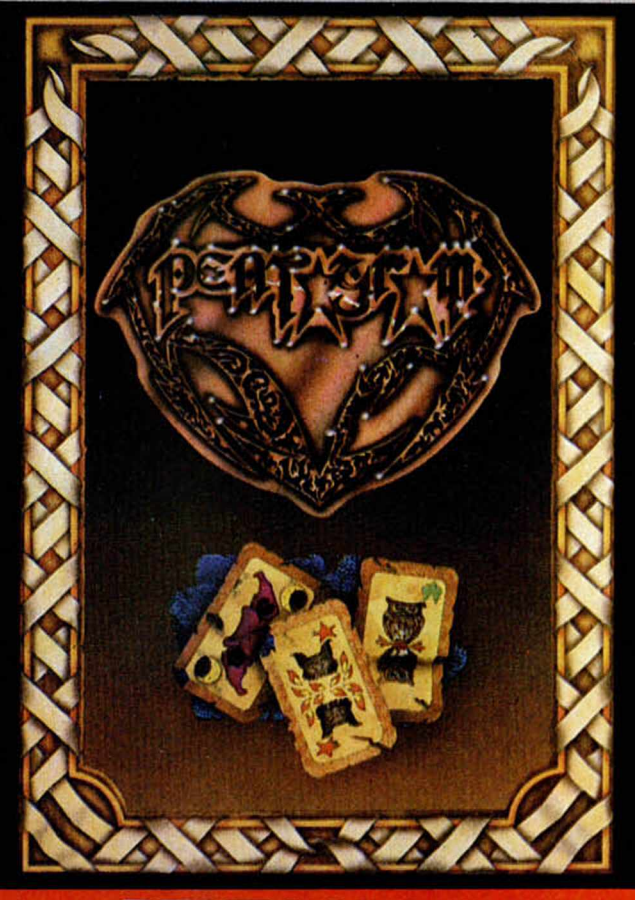

# **PENTAGRAM**

El juego sorpresa de Ultimate que debes descubrir tú mismo. ... La continuación de "Saber Wulf".

# **MOVIE**

1.a crítica española ha dicho de este juego: "Todos los días no tenemos la oportunidad de disfrutar en nuestro ordenador de un programa como éste. "Movie" es un juego que. tanto por sus gráficos como por su gran originalidad, está llamado a ocupar el lugar de una auténtica estrella." No hace falta decir más.

LUÑVO PARA ESPAÑA **SOTWARE** ENGRACIA, 17 -O MADRID, 91 447 34 10

17:13

PINGPEONG

Konami

**ONBARCELONA,** ISTRAL, N.º 10. 3)432 07 31

Profesor particular

*Arturo LOBO y J. J. LEON*

# **FUNCIONES**

Con el programa de esta semana nos despedimos de vosotros. Llegan las vacaciones escolares y también «Profesor particular» se termina, como el curso.

Esta semana os ofrecemos una serie de funciones matemáticas y subrutinas que os serán de gran utilidad en vuestros estudios y cuando hagáis vuestros programas.

En la línea 30 tenéis la función p(x) que detecta si el argumento de la función es par o impar, su salida es 1 ó —1 si el número es par o impar, o cero si no es par o impar como 2,36, o sea, si el número no es entero.

Tenéis además 3 funciones que os serán de gran utilidad. Como sabéis, el Spectrum no realiza la función elevar correctamente, sólo si la base es positiva; por ejemplo (-2)<sup>12</sup> da error y sin embargo, su valor es 4. Por esto os ofrecemos: en la linea 50 la función z(x,z): eleva el número x a un número entero z. Da error si

x < 0 y z no es entero (quitando el LN no daría error). En la línea 70 la función

r(x,n) que hace la raíz nesima de x. Si  $x < 0$  b tiene que ser entero e impar, si no da error, Por ejemplo: FN  $r(-8,3) = \sqrt[3]{-8} = -2.$ 

En la 90 q(x,a,b) que realiza la operac<u>ión m</u>atemática  $x \uparrow$  (a/b) =  $\vee$   $x^d$ .

En la 110 la función e(x,r) que es la función que suelen llevar las calculadoras donde r es un n.° real. Si x < 0 o bien r o 1/r tienen que ser enteros si no da error, pues así se define la función. Esto la diferencia de la de arriba que es más potente por ejemplo:

 $(-8)$ <sup>t</sup> $(4/5) \neq (-8)$ <sup>t</sup> $(0,8)$ también es

 $(-8)$ t(4/5) $\neq$  (-8)t(8/10) Comprobarlo con las funciones.

En la línea 5.000 os damos una subrutina que reduce una fracción a la minima irreducible y da el máximo común divisor del numerador y denominador. Su entrada son las variantes num y den, numerador y denominador de la fracción y la salida es nume y deno de la fracción irreducible y m.c.d.<br>También tenéis

También otras funciones entremedias indicadas con los REM.

La función FIX redondea los números a «fix número de decimales». Las subrutinas «polar a rectangular» y «rectangular a polar» operan con una matriz a(2) igual que las funciones de las calculadoras corrientes.

La subrutina 8.000 debe hacerse correr después de teclear CREAR 64999 y define una función de argumentos x,y,n que al ser llamada dibuja una cifra n en pequeño en las coordenadas de plot x,y. Los valores de n 10 y 11 dibujan un punto decimal y un signo menos. El valor de la función es la coordenada x de plot necesaria para dibujar otra cifra a continuación.

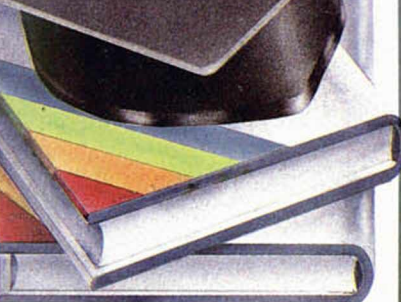

La subrutina 7.000 dibuja en la posición de PRINT una fracción definida en la matriz a(2) y rectifica dicha posición convenientemente. Si se quiere evitar que simplifique automáticamente la fracción basta con suprimir el GOSUB 7140 del principio. Esta subrutina requiere introducir la 8.000 previamente.

Para comprender bien el funcionamiento de estas subrutinas, así como de las funciones definidas por el programa, lo mejor es probarlo todo varias veces.

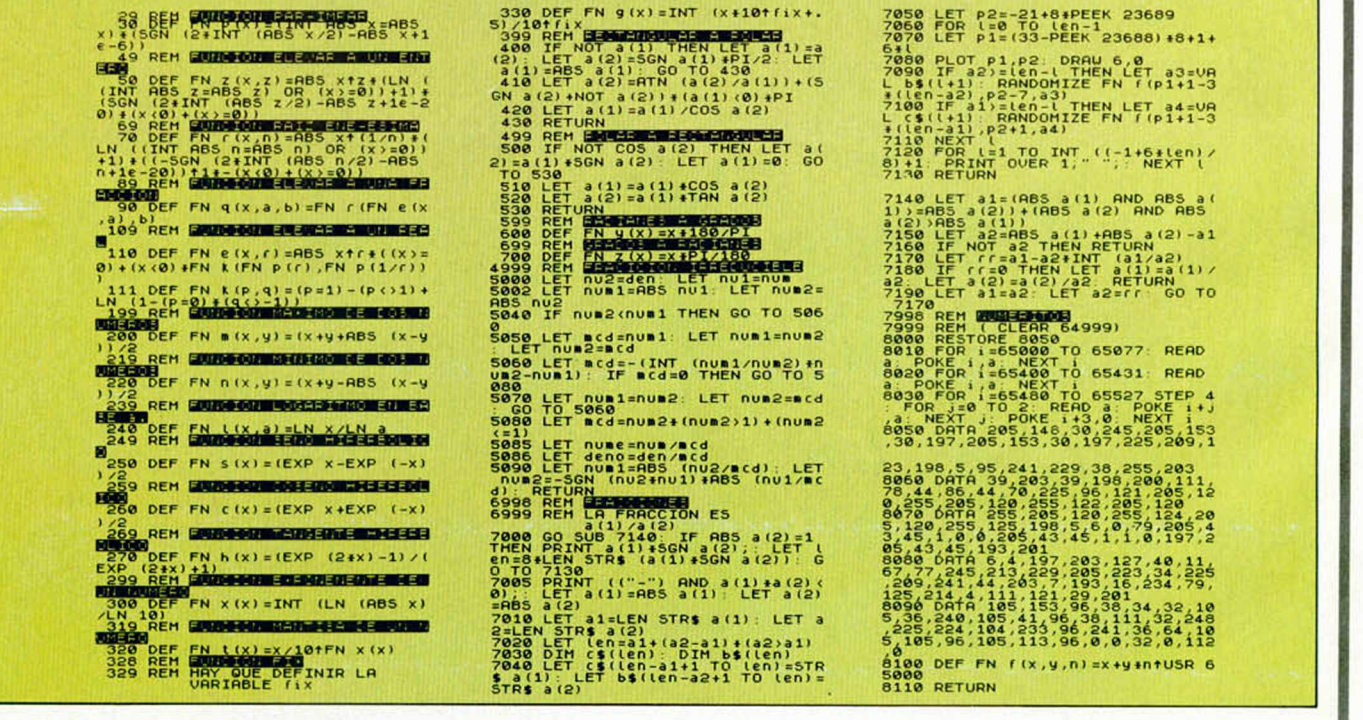

# Primero fué SUMMER GAMES despues SUMMER GAMES II y ahora...<br>TATINTUR GAMES

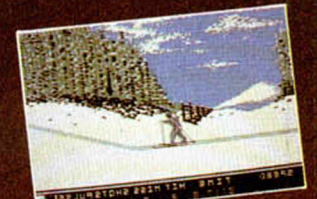

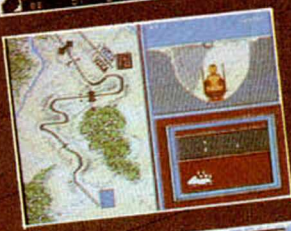

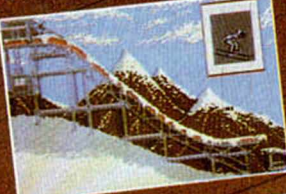

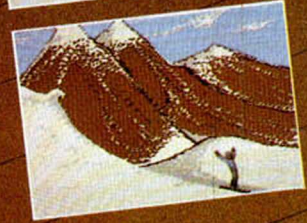

de invierno realizario elija el

una estrategia para yuma<br>La competición, ¿Sera usted  $\frac{1}{2}$  consido el oro en los Jues

>i reto, la competición, el arte s sue quiera representar. Practique país que quiera representar. Practique de la ceremon<br>país que quiera representar. Practique de la competición. A hora la ceremon

- Seis contra el ordenador o contra sus amigos o familia.<br>Ceremonias de apertura, cierre y entrega de premieraje.<br>Ceremonias entra el ordenador o contra sus amigos o familia.<br>Compita contra el ordenador o contra sus amigos o
- 
- 
- -

Distribuido en Cataluña y Baleares por: *Disponible para Commodore 64, Spectrum y Amstrad* DISCLU, S.A. - Balmes, 58 - BARCELONA-Tel. (93) 302 39 08 - **P.V.P. 2.300 Ptas.**

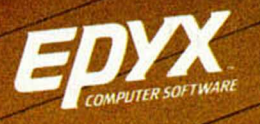

Fabricado **y** atribuido en exclusiva por:

COMPULOGICAL ON

# Ordena tus propias ideas

Le sacarás partido a tu ordenador

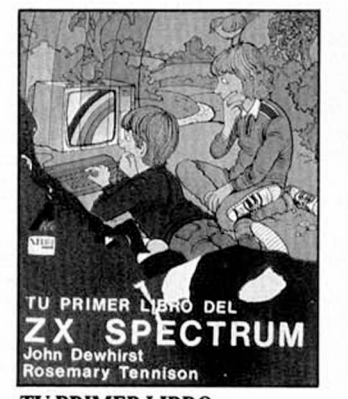

**TU PRIMER LIBRO DEL ZX SPECTRUM.** J. Dewhirst y R. Tennison *848ptas.*

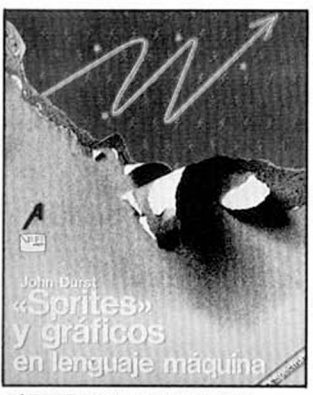

**"SPRITES" Y GRAFICOS EN LENGUAJE MAQUINA. (ZX SPECTRUM)** John Durst *1.537ptas.*

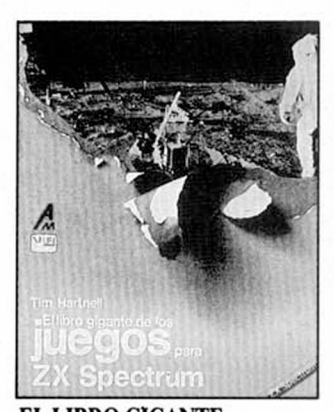

**EL LIBRO GIGANTE DE LOS JUEGOS PARA ZX SPECTRUM** Tim Hartnell *1.431 ptas.*

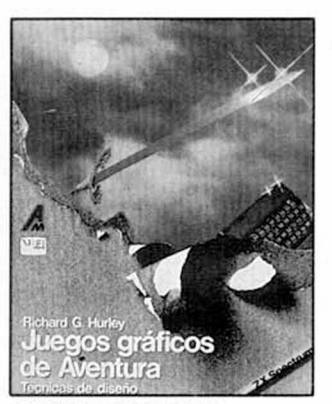

**JUEGOS GRAFICOS DE AVENTURA. Técnicas de diseño.** Richard Hurley *1.484ptas.*

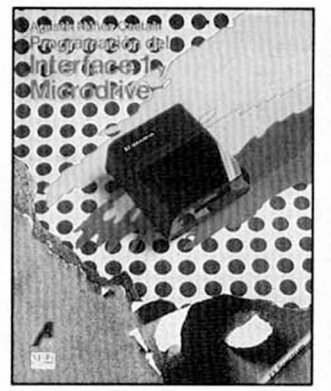

**PROGRAMACION DEL INTERFACE IY MICRODRIVE.** Agustín Núñez *1166 ptas.*

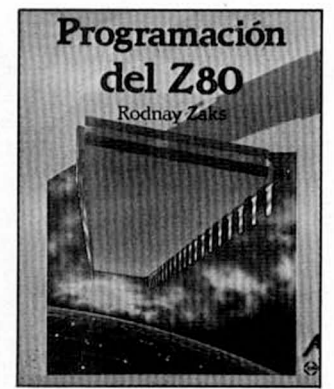

**PROGRAMACION DEL Z80** RodnayZaks *2.915 ptas.*

**I**

**I I**

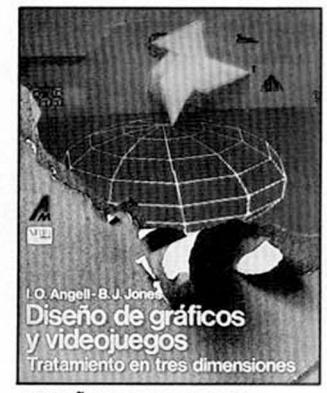

**DISEÑO DE GRAFICOS Y VIDEOJUEGOS. TRATAMIENTO EN TRES DIMENSIONES.** (Incluye cassette) Ian O. Angel y Brian J. Jones *3.392ptas.*

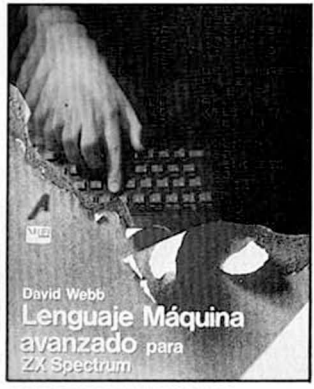

**LENGUAJE MAQUINA AVANZADO PARA ZX SPECTRUM** David Webb *1.484 ptas.*

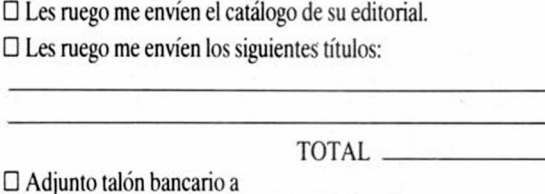

GRUPO DISTRIBUIDOR EDITORIAL, S. A.

 $\square$  Pagaré contrarrembolso (+ 125 pesetas de gasto de envío).

□ Giro postal.

**444** 

□ Les

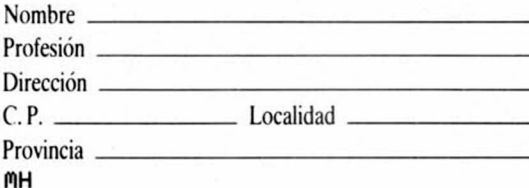

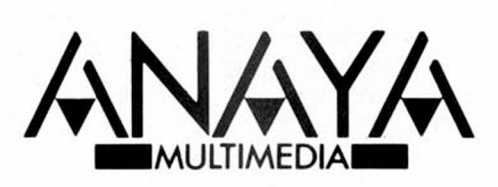

Adquiéralos en su librería habitual. Si no le es posible o desea que le enviemos nuestro catálogo, envíe este cupón a: Apdo. de Correos 14632, Ref. D. de C. 28080 MADRID

**I**<br>And the property with the property the property

# Solicitud de números atrasados

Deseo recibir en mi domicilio los siguientes números atrasados de MICROHOBBY SEMANAL, al precio de 95 ptas. más *6 ptas. de IVA hasta el número 36; 125 ptas., mas 8 ptas. de IVA hasta el número 60 y 135 ptas. del 61 en adelante. Los números 1, 2, 3 y 6 están agotados. Deseo recibir los siguientes números:*

# Solicitud de cintas

- *Deseo recibir la(s) cinta(s) de programas que indico a continuación. Cada una de estas cintas lleva grabados los programas* publicados por MICROHOBBY SEMANAL durante cuatro números consecutivos (1 al 4, 5 al 8, 9 al 12, etc.) y su precio es de *616 ptas. (IVA incluido), más 75 ptas. de gastos de envío por cada pedido (no por cinta).*

Canarios, Ceuta y Melillo, 582 pesetos.

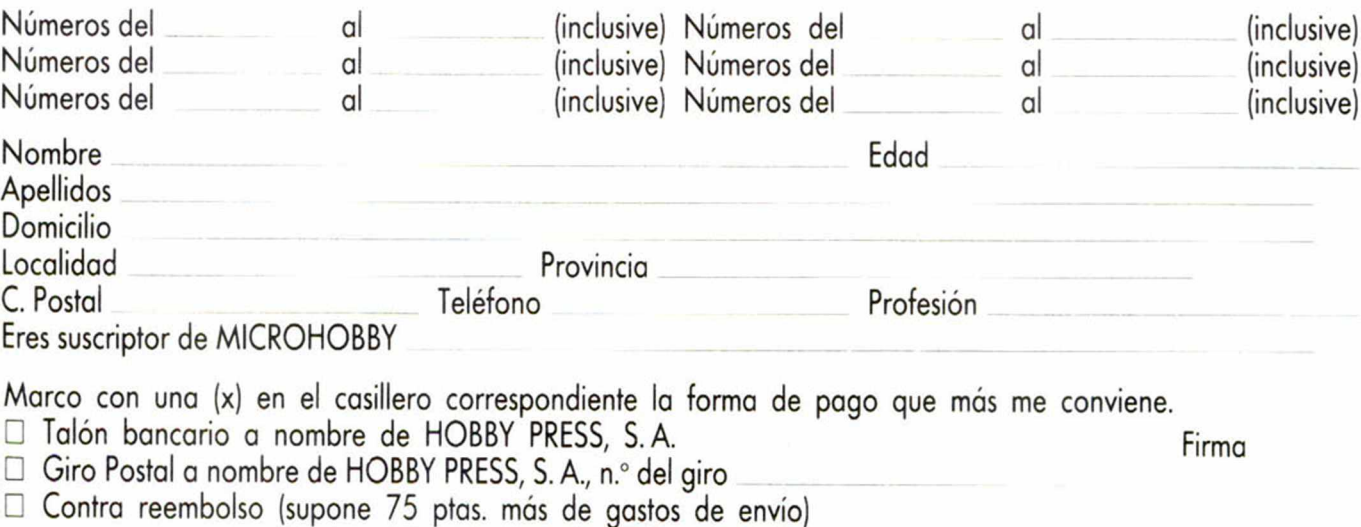

C<sub>3</sub>MH<sub>S</sub>

r Aquí Sello *HOBBY PRESS'S.A.* Apartado de Correos N.° 232 ALCOBENDAS (Madrid)

# *CONSULTORIO*

#### **«Pasó su oportunidad»**

*En programas que soliciten datos mediante INPUT, ¿cómo puedo hacer para limitar el tiempo que los está solicitando? Quisiera que el programa esperase un tiempo la respuesta y, si durante ese tiempo no se contesta, lo cuente como fallo y prosiga.*

#### *Jesús FERNANDEZ - Toledo*

Lo primero que hay que hacer es no utilizar IN-PUT. En su lugar, puede simular el INPUT mediante un INKEYS. Coloque la rutina de simulación dentro de un bucle FOR...NEXT con suficientes iteraciones para cronometrar el tiempo necesario (pruebe experimentalmente) de forma que, el salir del bucle, se salte a un lugar de programa donde se imprima un mensaje tal como «Pasó su oportunidad». Prevea otra salida del bucle para el caso de que haga una entrada correcta.

#### **«Cargador Universal»**

*Les agradecería publicaran en el CONSULTORIO la linea 9015 del CARGA-DOR UNIVERSAL DE CO-DIGO MAQUINA. Esta linea no está del todo clara en el listado de MICROHOBBY ESPECIAL n.° 2.*

#### *A lfo n so FER NAN D EZ ■ Alm ería*

 $\Box$ Efectivamente, el listado que nos indica tiene un pequeño borrón que puede afectar algo a la legibilidad. La línea es: 9015 POKE di, VAL  $a\$(n)^*16 + VAL$   $a\$(n + 1)$ : LET  $di = di + 1$ 

#### **La función «ATTR»**

*Quisiera que, en su apartado CONSULTORIO, me dieran información sobre la función «ATTR» (qué es, para qué sirve, cómo se usa)*

*puesto que el la «Guía del usuario y Libro de Programación» no habla sobre esta función y estoy interesado en utilizarla en mis programas.*

#### **Fernando OJEDA - Tenerife**

] «ATTR» es una función que lleva como parámetros, las coordenadas de una posición de pantalla y devuelve, como resultado, un número que es una expresión, en decimal, de los atributos.

Los atributos de cualquier celda o posición de pantalla se almacenan en un octeto, es decir, en 8 bits. El de más peso está a «1» si el carácter es parpadeante (FLASH 1), el segundo, indica el brillo y está a «1» para «BRIGHT 1». Los tres siguientes indican el color del papel («000» para «negro», «111» para blanco), por último, los tres restantes indican el color de la tinta.

Al conectar el ordenador, toda la pantalla está a «PA-PER 7», «INK0», «BRIGHT 0»y «FLASH 0», por tanto, todos los atributos son «56» (00111000b). Si pusiéramos una celda con papel verde (4), tinta amarilla (6) brillo a 1 y flash a 0, sus atributos serian:

 $\sqrt{(01100110b)}$  = «102». Suponga que ésta es la segunda celda de la línea 3. En este caso, si hiciéramos: «PRINT ATTR (3,2)», obtendríamos un resultado de 102.

#### **Problemas con el teclado**

*Mi ordenador Spectrum 48K sufre, de vez en cuando, una averia: las teclas laterales (1, Q, A, c/s, 0, P, EN-TER y SPACE) se bloquean en algunas ocasiones, ya sea en medio de un programa, de un juego, etc. Sin ambargo, hay veces en las*

*que el ordenador responde perfectamente al pulsar dichas teclas. Me gustaría saber si esta averia necesita de una reparación en alguna tienda especializada 0 si, por el contrario, es una avería que se puede resolver de forma casera.*

#### Pablo RUIZ - Madrid

1 Lo más probable es que se trate de un mal contacto en alguna de las dos cintas del teclado. Abra el ordenador y revise la unión de estas cintas a la placa principal. También es posible que alguna de las cintas esté parcialmente partida; en ese caso, lo mejor es que cambie el teclado por otro.

#### **Robots «Spectrónicos»**

*En el número 76 de su revista, en la sección de libros, sale un articulo sobre el libro: «Cómo Hacer Robots Controlados Por Ordenador». Mi pregunta es: ¿Resulta absolutamente necesario el disponer de un soldador para realizar los robots?*

#### *David N A V A R R E R E ■ Valencia*

 $\Box$  Para cualquier montaje electrónico, es necesario disponer de soldador, ya que hay conexiones que no deben realizarse de otra forma. Para los montajes de este libro, es prácticamente imprescindible.

No obstante, la marca «Fischer Technik» comercializa, en su línea de juegos de construcción, una caja que incluye todos los componentes necesarios para montar diversos aparatos controlados por ordenador; entre ellos, un magnífico brazo-robot. Las conexiones se realizan con «bananas» especiales y se acompaña un interface para ordenador, totalmente montado. No lo hemos comentado aún en nuestra revista, porque el interface para Spectrum no se encuentra, todavía, disponible. En cuanto lo esté, avisaremos.

#### **Teclados**

*Escribo a esta revista, porque tengo la intención de comprarme un teclado profesional y tengo algunas teclas de mi ordenador rotas. Me gustaría saber si estos teclados funcionan con las teclas rotas.*

*Si es asi, me gustaría que me informaran de cuál puede convenirme más: el «Saga-1» o el «Indescomp». ¿Qué ventajas tienen, con respecto al precio, uno y otro.*

*José M. PIÑAS - Tenerife* 

Los llamados «teclados profesionales» se conectan, directamente, a la placa del ordenador. Bien sea por bus de expansión (caso del «Indescomp»), bien por los propios cenectores del teclado antiguo (caso del «Saga»). Por ello, no existe problema alguno por que el teclado anterior estuviera averiado, ya que, queda totalmente fuera de servicio. Esta observación es válida siempre que la avería sea, exclusivamente, del teclado.

Respecto a las ventajas e inconvenientes de cada uno, lo mejor es que sea usted mismo quien decida, comparando ambos en la tienda. El «Saga» tal vez sea más bonito y ergonómico, pero las teclas especiales no están desdobladas y los signos del teclado son «pegatinas». El «Indescomp» tiene menos teclas y una estética menos cuidada, pero tiene teclado numérico aparte, control de cursores (sin desdoblar), amplificador de sonido, reset y salida de video. La decisión es suya, dependiendo de la aplicación a que quiera destinarlo.

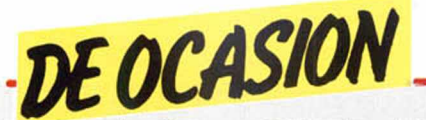

• CAMBIO ordenador Zx Spectrum, con ampliación a 64K, TV, monitor, cassette especial, un amplificador sonido, revistas, todo por un Amstrad (no importa modelo). Interesados escribir a José Santos. Apartado de Correos, 635. Castellón.

CAMBIO lote de 50 revistas MICROHOBBY por interface joystic tipo kempston y su joystick (a poder ser Quick Shot, I, II 1 V). Escribir a Javier López Pérez. C/ Marqués de Pico Velasco, 64, 1.ª A. 28027 Madrid o bien llamar al tel.: (91) 267 84 77.

• VENDO Spectrum 48K, con fuente de alimentación, con reset, más un teclado profesional (DK'Tronics), televisor B/N, cassette modelo Sanyo, interface más joystick, libros, revistas de MICROHOBBY y MICROMA-NIA. Todo ello por sólo 55.000 ptas. Interesados llamar al tel.: 216 21 79 de Madrid.

• VENDO lote de más de 80 revistas, libro de aprendizaje MICROHOBBY por sólo 5.000 ptas. También vendo interface tipo Kempston por 1.500. Interesados llamar al tel.: (91) 705 04 31 mañanas y horas de comida. Preguntar por Gabi.

**• OFERTA, vendo joystick** Quick Shot V, por 2.000 ptas., o lo cambio por un Quick Shot II o IV. Interesados llamar al tel.: (91) 402 82 38 preguntar por Juan (6 a 8).

• VENDO Wafadrive en perfecto estado por 20.000 ptas, y con instrucciones. Además vendo radio-cassette marca Crown con dos pletinas y tres bandas de radio, en perfecto estado y con sus instrucciones, por 19.000 ptas. sintetizador de voz DK'tronics por 8.000 ptas. con instrucciones y cinta de demostración. Interesados escribir a Ricardo Martínez Cantero. C/ Ricardo Ortiz, 102, 8.º A.<br>28017 Madrid Tel : (91) 28017 Madrid. 245 23 01. Llamar por las mañanas.

• VENDO ordenador Spectrum Plus completo y algunas de las revistas de ZX y MICRO-HOBBY con manual de instrucciones. Interesados llamar al tel.: (923) 22 93 05 o escribir a Agustín Sancho Sánchez. Avda. Portugal, 127. 37006 Salamanca.

• VENDO vídeo juegos Atari 2600 pequeño, más 4 mandos, instrucciones. También desearía contactar con usuarios del Spectrum 48K para intercambiar información, trucos, ideas. Interesados escribir a Antonio Guerrero. Cría, de Cornelia, 121, s.at. 1.° Esplugues de Llobregat. Barcelona.

• VENDO VIC-20 más instrucciones por 15.000 ptas. o bien lo cambio por un Spectrum de 48K. Interesados llamar al tel.: (965) 49 11 37 de Aspe (Alicante). Preguntar por José Luis.

• CAMBIO lápiz óptico por interface tipo Kempston con mando incluido. Llamar preferentemente después de las 8 de la tarde. Al tel.: (974) 40 18 87.

• VENDO Microdrive e interface I (para adaptar microdrive, impresora o varios Spectrum), a estrenar por sólo 18.000 ptas. Interesados escribir a Enrique Hernández. C/ Ribadavia, 6, 7.º G. 28029 Madrid. Tel.: 201 98 68. QUISIERA contactar con usuarios de Spectrum para in-

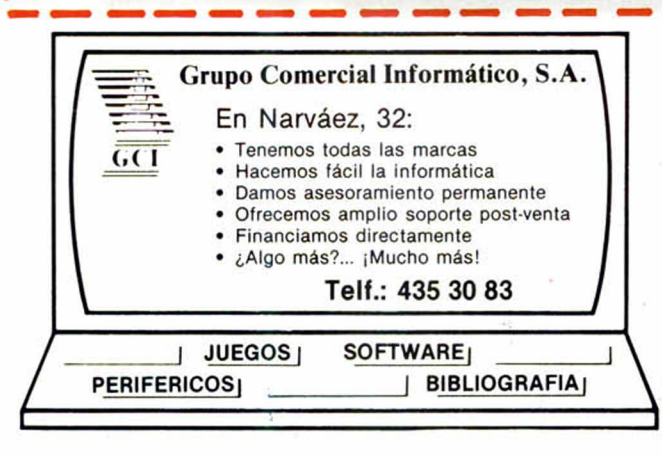

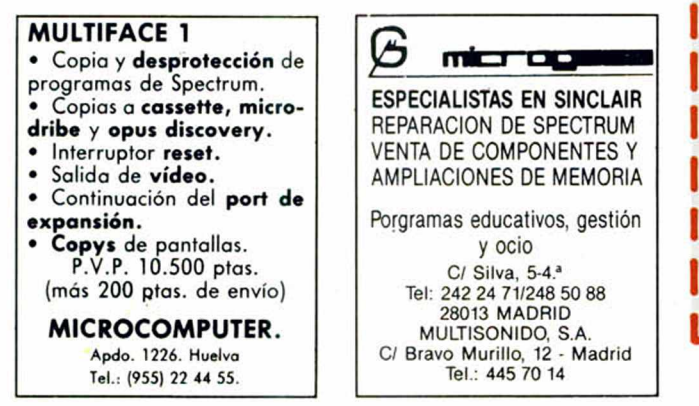

tercambiar información. Interesados escribir a Juan Fco. Jauregui. *CI* Francia, 25, 2.° C. 01004 Vitoria.

• VENDO ratón AMX Mouse para Amstrad CPC 464 comprado en abril por sólo 125.000 ptas. Interesados escribir a Alexis Gutiérrez. *CI* Gutiérrez Rada, 2. Laredo. Cantabria. Tel.: (942) 60 62 25.

• VENDO 20 revistas de ZX, números consecutivos, además de 4 de Input Sinclair, el libro «Rolática para su Commodore» compatible con el Spectrum. Precio a convenir. Interesados llamar al tel.: (93) 204 30 22. Preguntar por Alfonso.

**• VENDO Amstrad CPC 664,** con monitor en color, lápiz óptico DK'Tronics y su software diseñador de pantallas. Todo por sólo 100.000 ptas. Interesados llamar o escribir a la siguiente dirección Miguel Sanchís Flores. *CI* Norte, 63, 3.°, 2.<sup>a</sup>. Sant Just Desvern (Barcelona). Tel.: (93) 371 18 15.

• VENDO Spectrum 48K, completo con cassette especial, joystick programable, altavoz regulable, impresora ZX con rollos nuevos, libros, revistas. Todo por 40.000 ptas. Interesados llamar al tel.: (983) 23 52 19.

• COMPRO Impresora Seikosha GP-50S, más cable, sólo Madrid. Tel.: (91) 651 45 04 a partir de las 22 horas. Preguntar por Ricardo.

• VENDO Spectrum 48K, muy poco uso, con todos sus accesorios, así como un libro en inglés y otro en castellano. Todo por 25.000 ptas. También compro todo clase de libros, revistas. Interesados llamar al tel.: (953) 77 30 16. Preguntar por Manuel.

• VENDO Spectrum 48, magnífico estado, con fuente de alimentación, manuales, interface para joystick, colección completa de MICROHOBBY, libros. Todo por sólo 38.000 ptas. Interesados llamar al tel.: (942) 23 18 18 de 12,30 a 3,30 h. Preguntar por Fernando.

• VENDO Atari ZX 2600 en perfecto estado, con pocos meses de uso. Todo por 12.000 ptas. Interesados llamar al tel.: 475 22 92. Preguntar por Alejandro. Madrid.<br>● VENDO

Interface tipo kempston y joystick Quick Shot I, por el precio de 30.000 ptas. (negociables). También desearía contactar con usuarios de todo España. Interesados escribir a Carlos Echevarria. *CI* Maiatzren Bata, 2, 4.° B. Lejona (Vizcaya) o bien llamar al tel.: (94) 464 31 94.

• VENDO videojuegos Atari, con cables, dos joystick de palanca, dos joystick paletas, instrucciones para juegos, etc. por sólo 10.000 ptas. Interesados llamar al tel.: (91) 891 73 63. Preguntar por Nuria o Jesús.

**• VENDO ZX Spectrum 48K,** joystick Quick Shot II, interface con dos salidas para joystick, libros, muchas revistas. Todo por 46.000 ptas. Interesados contactar con Iván llamando al tel.: 325 14 36 de Barcelona (tardes, menos los martes).

• VENDO Spectrum 48K, totalmente nuevo, con todos los accesorios: cables, interface, cassette mono, 60 revistas de MICROHOBBY por 35.000 ptas. También desearía vender un Trinitton de Sony de fósforo de Cobs por 40.000 ptas. Además cambiaría un Commodore 64K por un Amstrad CPC 464 con monitor de color. Pago diferencia. Interesados escribir a Oscar Gómez Rivas. *CI* Asunción Castell, 5, 3.° B, Esc-3 o llamar al tel.: (91) 270 90 88 de Madrid. • VENDO ZX Spectrum con ampliación externa a 48K, ca-

bles, alimentación en buen estado, incluyo en el precio un cassette Sanyo Recorder, un joystick tipo Kempston y su respectivo interface. Además regalo las revistas MICROHOBBY del número 1 al 46, varias revistas de MICROMANIA y de ZX, precio a convenir. Interesados llamar al tel.: (93) 330 83 61 de Barcelona.

• POR 15.000 ptas., vendo un Spectrum Plus (48K Ram más 16K Ram), con dos meses de uso y garantía por 6 meses. Contactar con José Ramón Adikoetxea Rodrigo. *CI* Ciudad de Aracena, 7, 21001 Huelva.

**• VENDO/CAMBIO por impre**sora o interface 1 y microdrive, las siguientes revistas: MICRO-HOBBY del n.°1 al 70, las 20 primeras con estuche y cintas, TU MICRO del 1 al 11; MICROBY-TE del 1 al 18, todo junto, precio especial. Por separado precio a convenir. Interesados llamar al tel.: (94) 493 29 36 y preguntar por Manolo.

• VENDO videojuegos Atari modelo CX-2600 P. Todo en perfecto estado. Preguntar por Fernando Muñoz. Tel.: (956) 60 35 20.

**CAMBIO ZX Spectrum 48K** con todo el embalaje y manuales, 4 revistas de MICRO-HOBBY, 10 números de Todospectrum, 3 revistas de software, todo por un ordenador Amstrad 464 que esté en buenas condiciones. Interesados escribir a Amador Merchán Ribera. *CI* Cáceres, 8, 3.° A. 28045 Madrid. Tel.: (91) 467 48 14.

• VENDO cassette especial para ordenador. Urge. Comprado en oct.-85, poco uso. Precio: 3.500 ptas. (negociables). Interesados llamar al Tel. (987) 20 97 79.

PARA LA SECCION DE OCA-SION ESCRIBIR AL APARTADO 232. ALCOBENDAS MADRID.

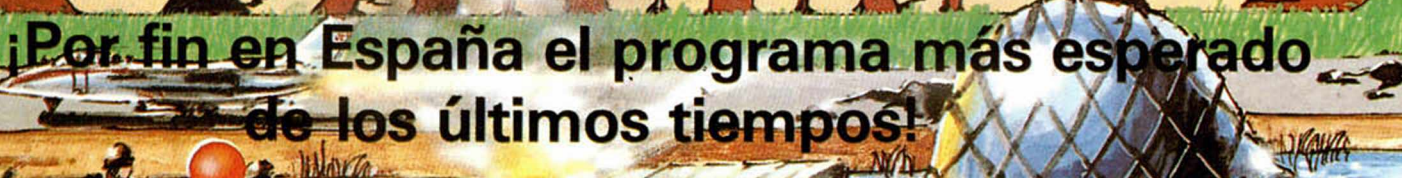

iijACCION!!!

**SUPER COMBATE DE CHOQUE. EL COMANDO LUCHAEN UNA BATALLA UNICA CONTRA UN ENEMIGO EN SUPERIORIDAD. TODA LA ACCION Y TENSION DEL MEJOR DE LOS JUEGOS.**

¡Atención al más sorgrendent

*SPECTRUM COMMODORE 64 COMMODORE 16 AMSTRAD 64-128 AMSTRAD DISK A*

HAWA

ZAFIRO SOFTWARE DIVISION Paseo de la Castellana. 141. 28046 Madrid. Tel. 459 30 04. Tel. Barna. 209 33 66. Telex: 22690 ZAFIR E *'M*

Editado, fabricai bajo la garantía servados y **distribuido** ifi**ff**. Todos lo

ORDENADORES SOBRESALIENTES A PRECIOS QUE HACEN ESCUELA

 $\overline{\phantom{a}}$ 

^ *MS* M 5» >§L *Premie el esfuerzo* de sus hijos por fin  $de$  *curso. Regáleles los m ejores ordenadores W P* ^ *personales a precios de auténtica* ■ *oportunidad.*

Investrónica, además, les hace otro gran regalo: *joysticks, interfaces, cursos de Basic en vídeo, ^ lápides ópticos...*

Spectrum Plus, Spectrum 128 y QL, tres ordenadores muy estudiados, a precios que son una lección magistral. *Dé un ejem plo. H aga un doble regalo fin de curso con Investrónica.*

*Y adem ás, precios m uy especiales para lotes de Interface I, M icrodrives e im presoras. Infórm ese en su concesionario Investrónica m ás cercano. ^*

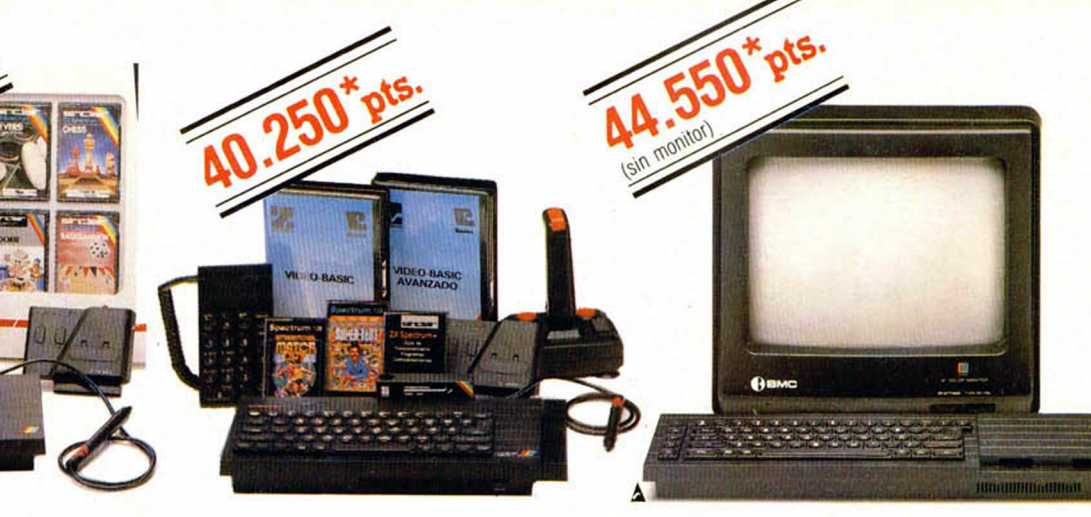

# **SPECTRUM PLUS, SPECTRUM 128 Y QL**

Regale un Spectrum Plus, que incluye un lote de 6 cintas de juegos. Su distribuidor Investrónica le regala, además: Un joystick más un Inter-

face II, o un Curso de Basic en vídeo,

o un lápiz óptico.

Regale un Spectrum 128, que incluye dos cintas de juegos, un manual de utilización y una cinta de demostración.

Su distribuidor Investrónica le regala, además:

Un joystick más un Interface II,

o un Curso de Basic en vídeo.

Regale un ordenador QL desde 44.550 ptas. o, si lo prefiere, una configuración de ordenador y monitor desde 65.300\* ptas.

Infórmese de nuestras grandes ofertas de QL con monitores monocromo y de color con media y alta resolución e impresora.

(PROMOCION ESPECIAL POR TIEMPO LIMITADO)

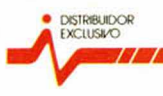

*investronica* 

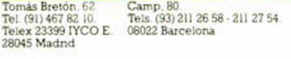

cιc

\* Precio sin IVA